$( \quad )$ 

 $\begin{array}{c} \begin{array}{c} \begin{array}{c} \end{array} \end{array} \end{array}$ 

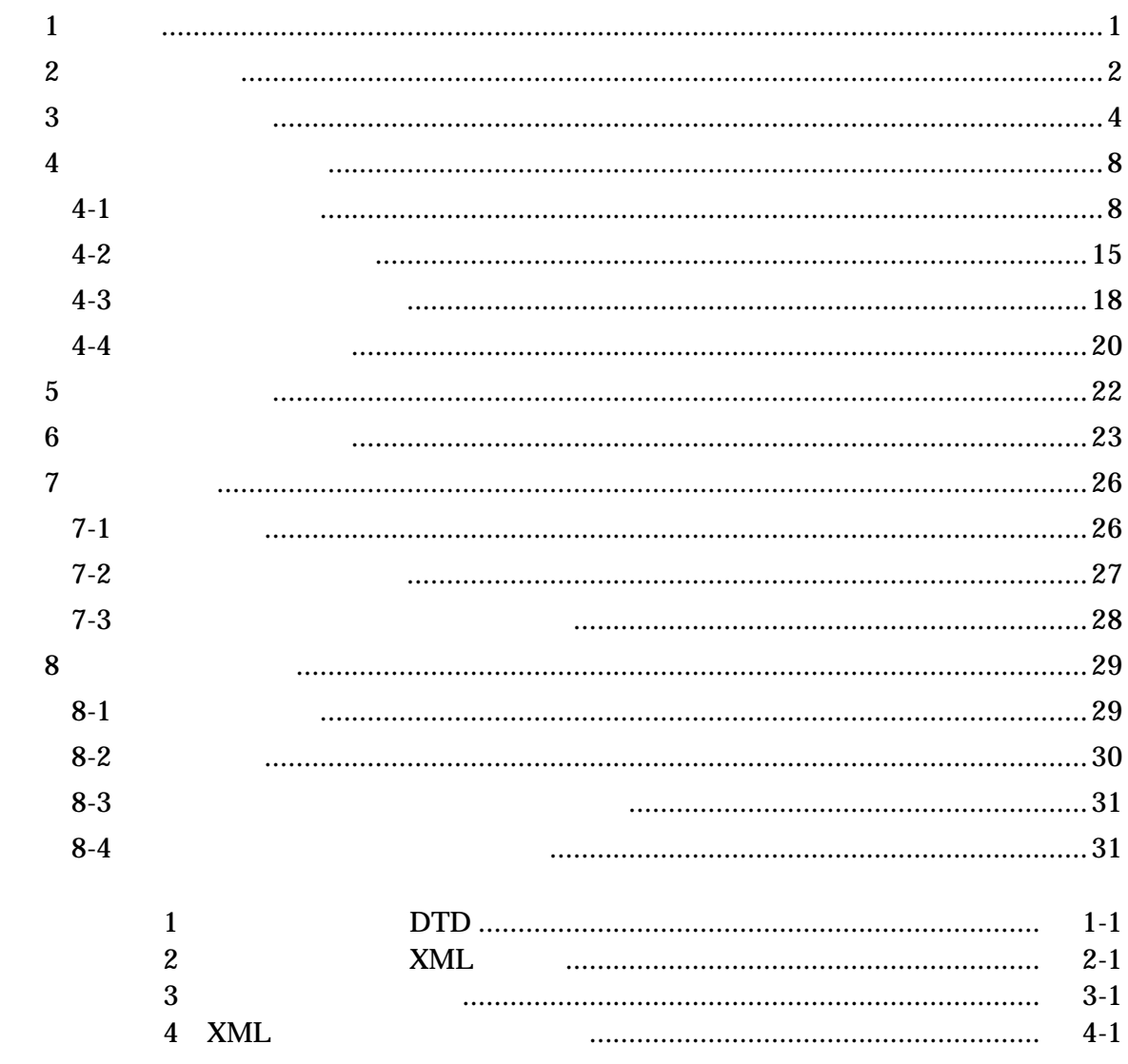

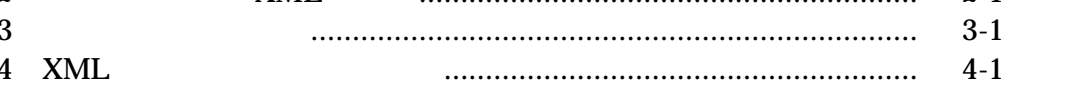

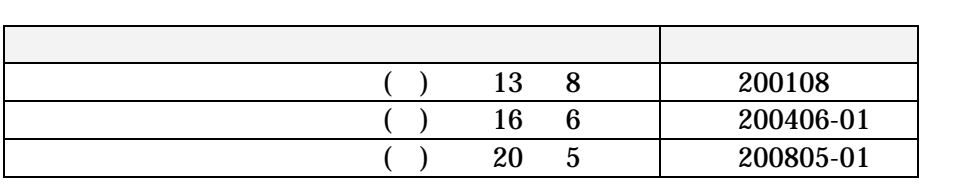

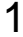

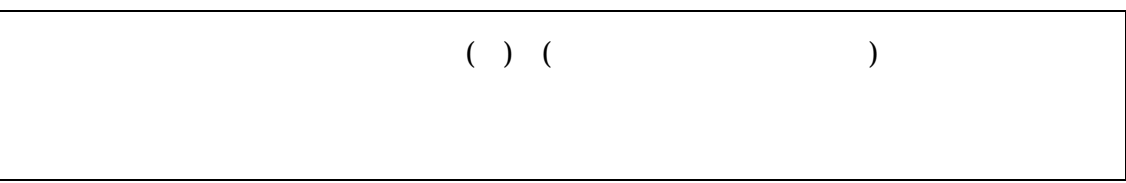

$$
1-1 \qquad \qquad (( \quad ) \qquad )
$$

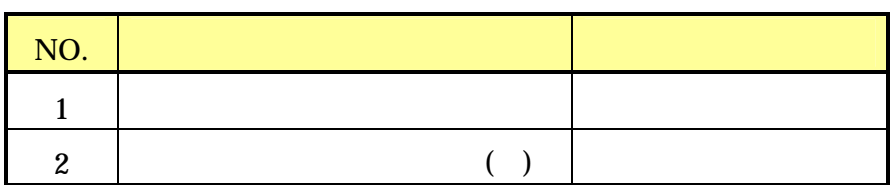

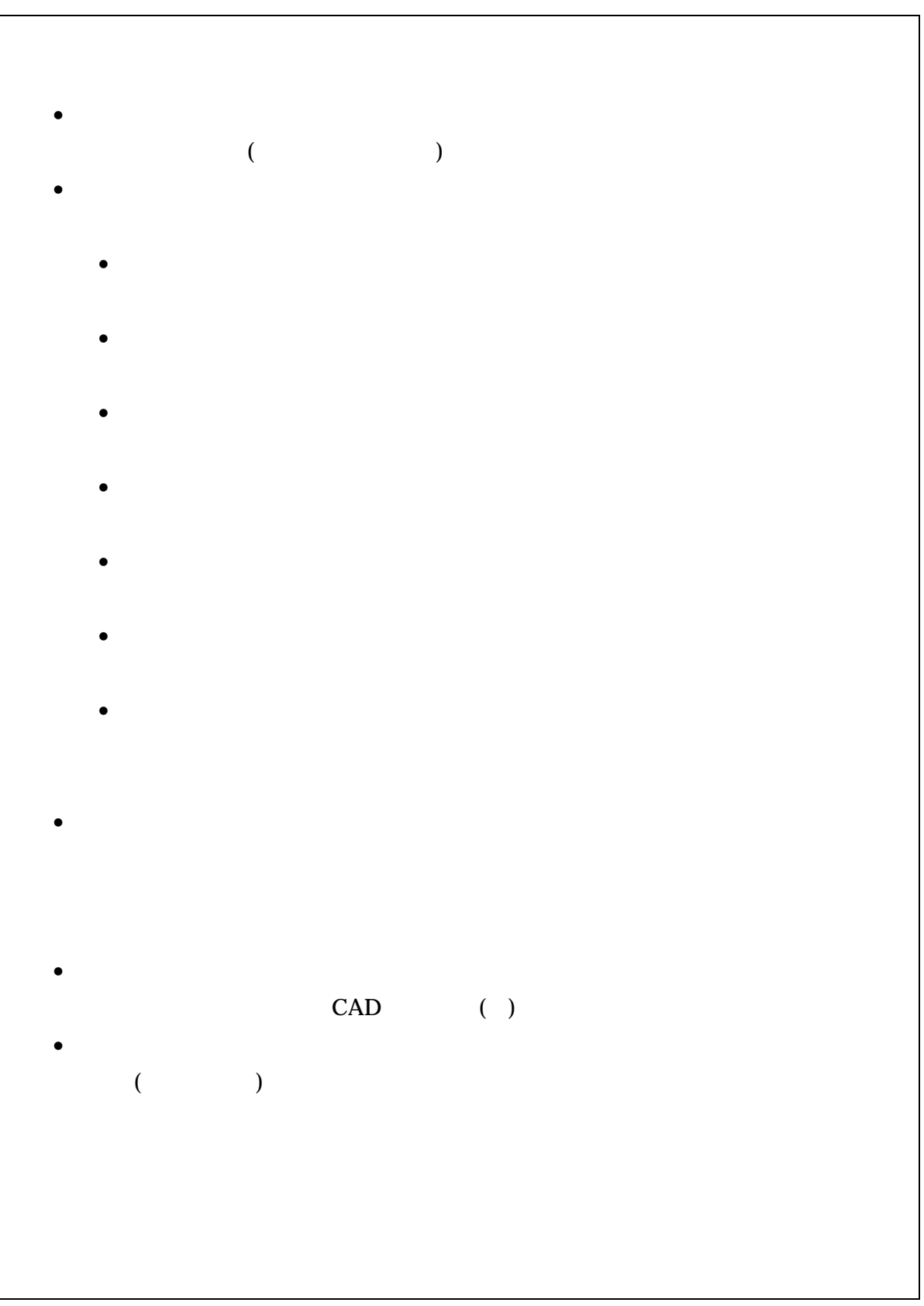

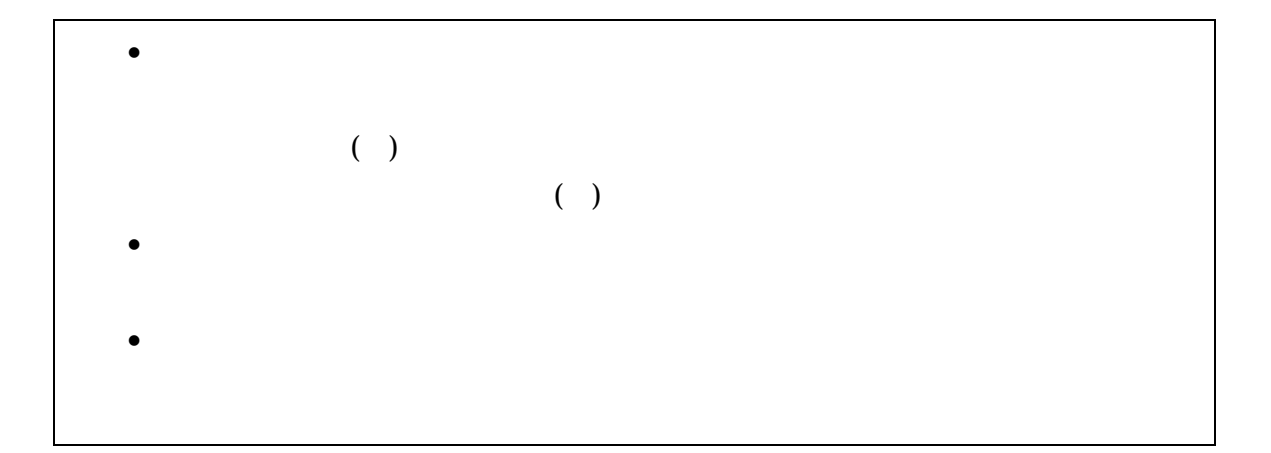

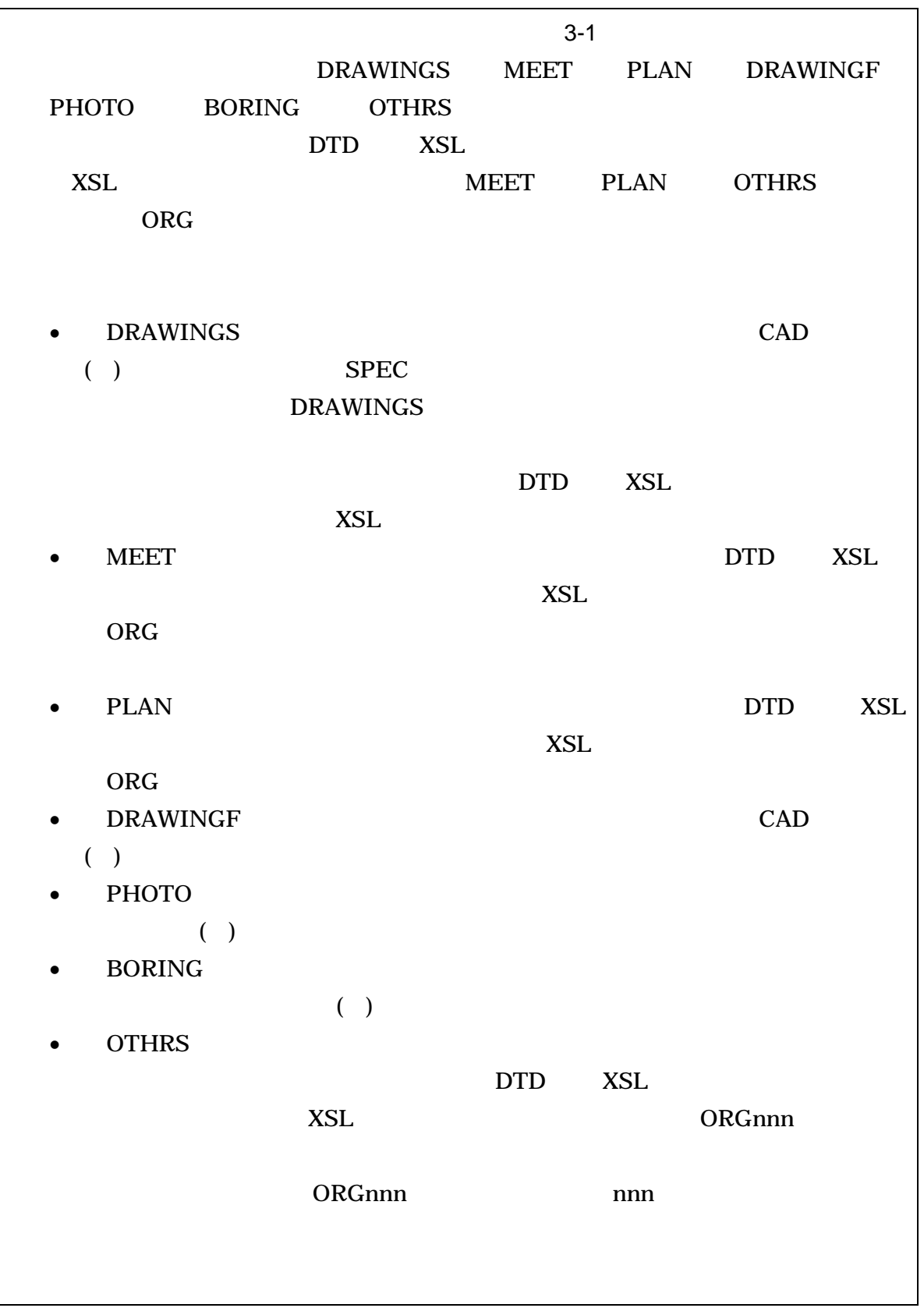

- 
- **OTHRS**  $\bullet$
- $3-1$  $\bullet$

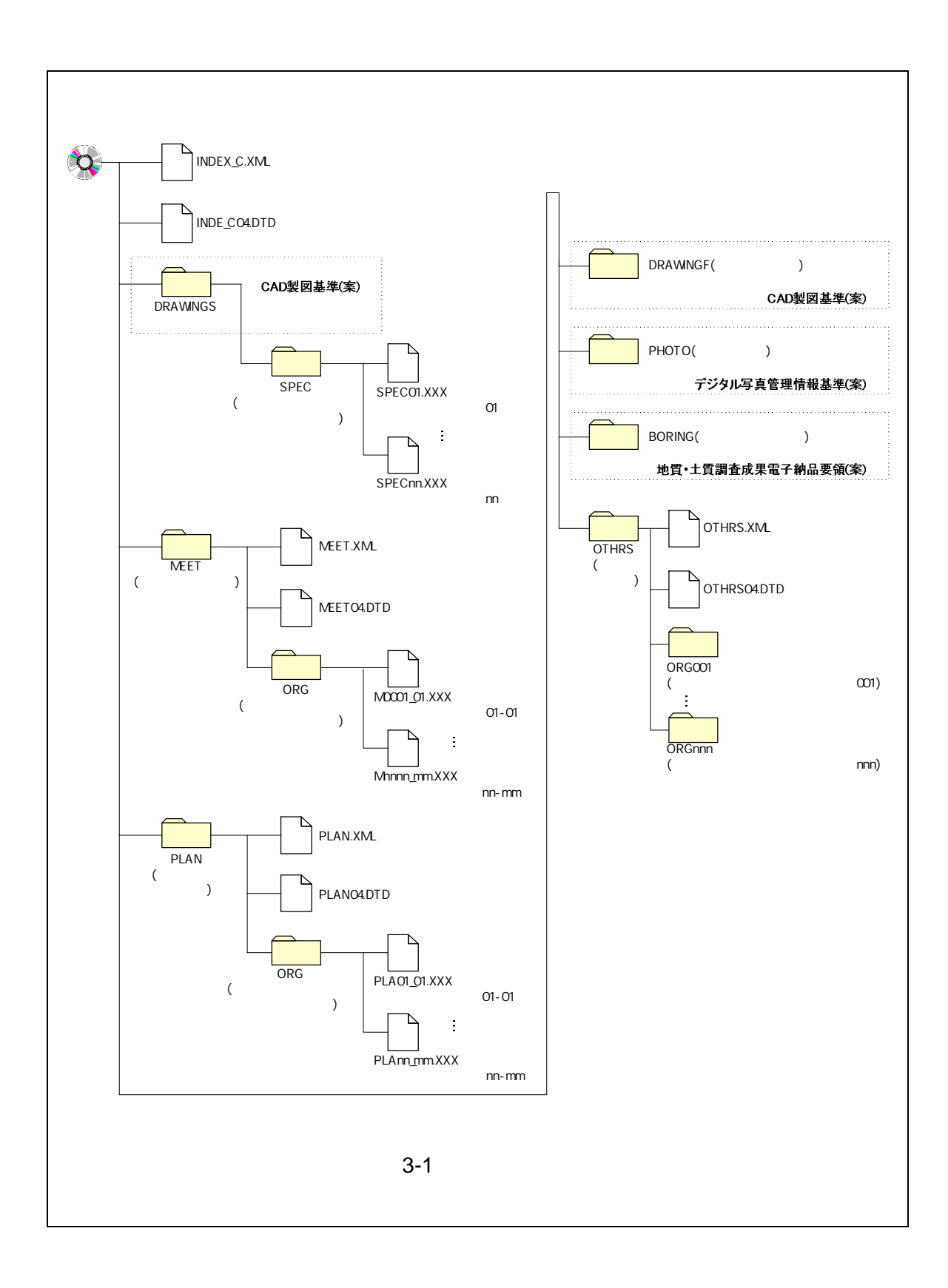

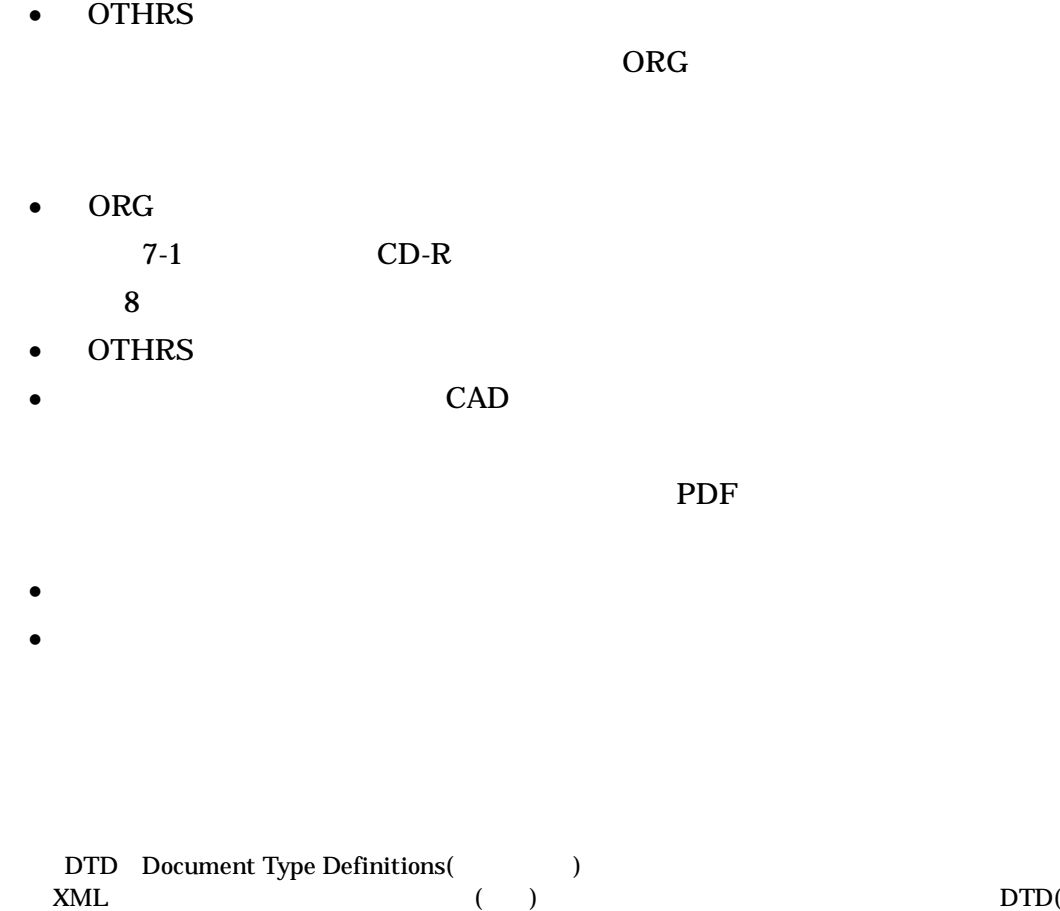

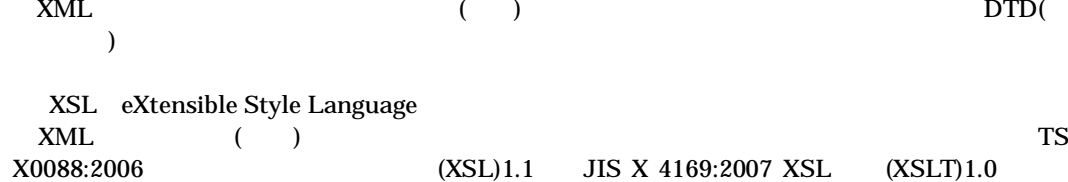

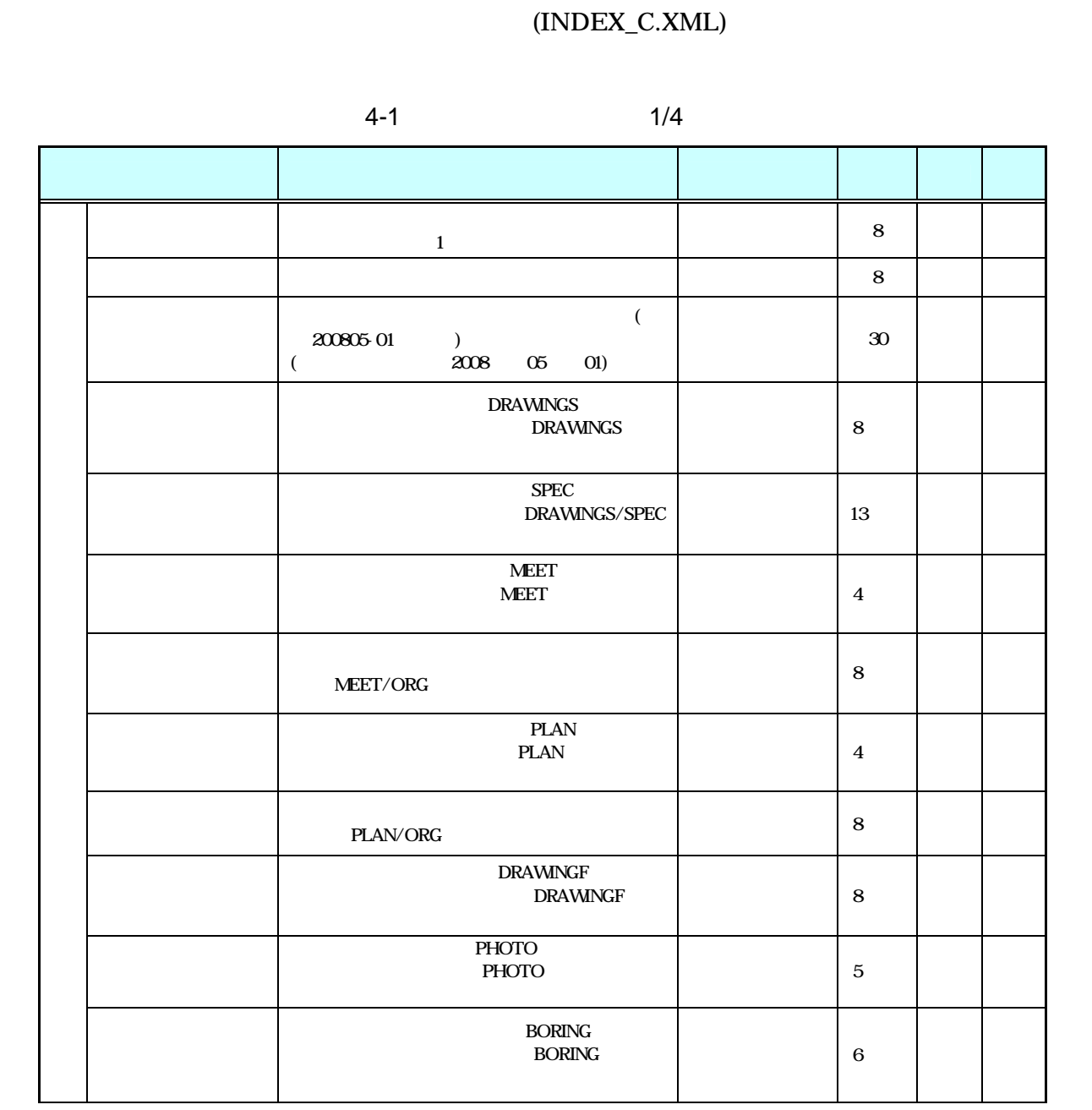

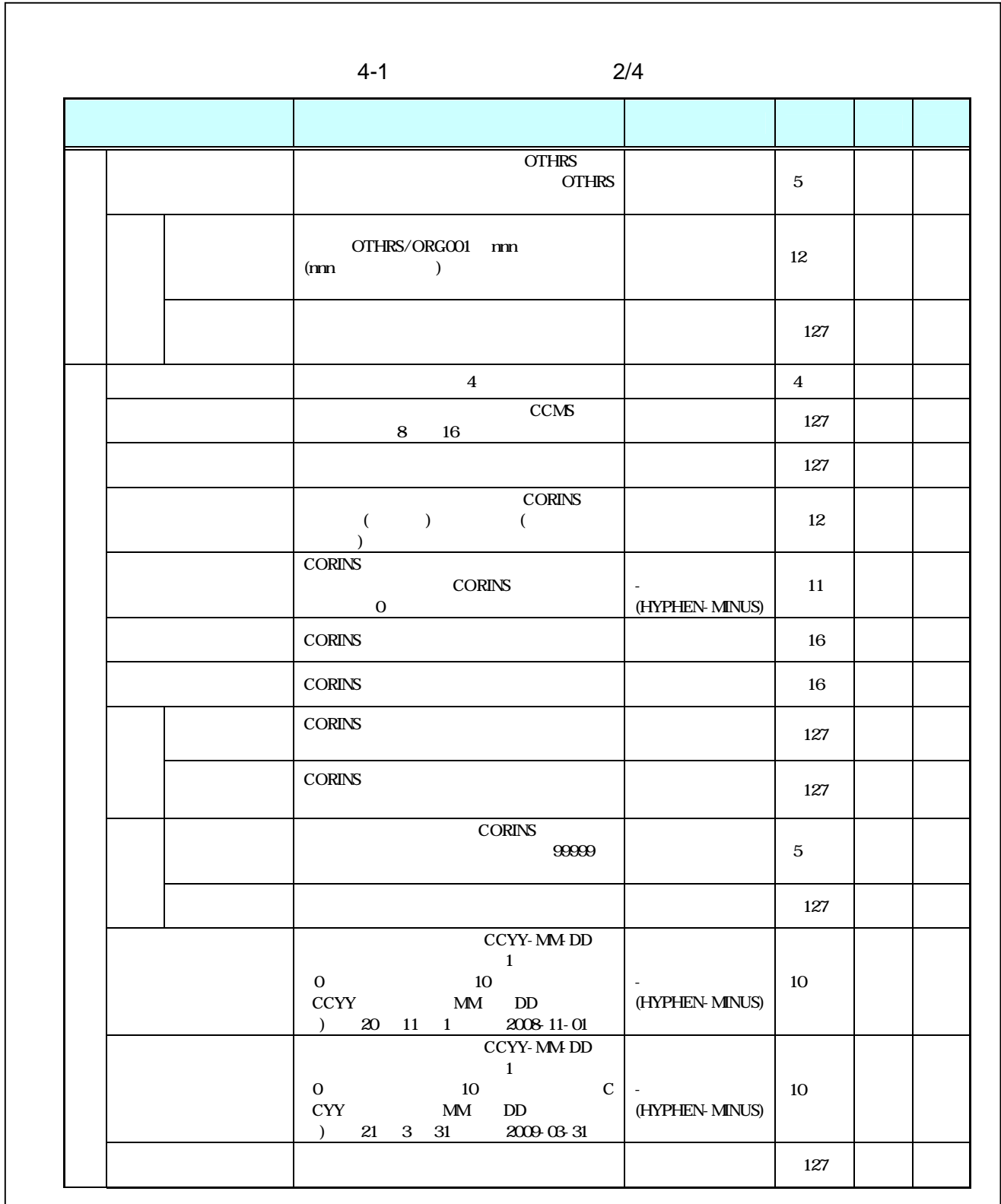

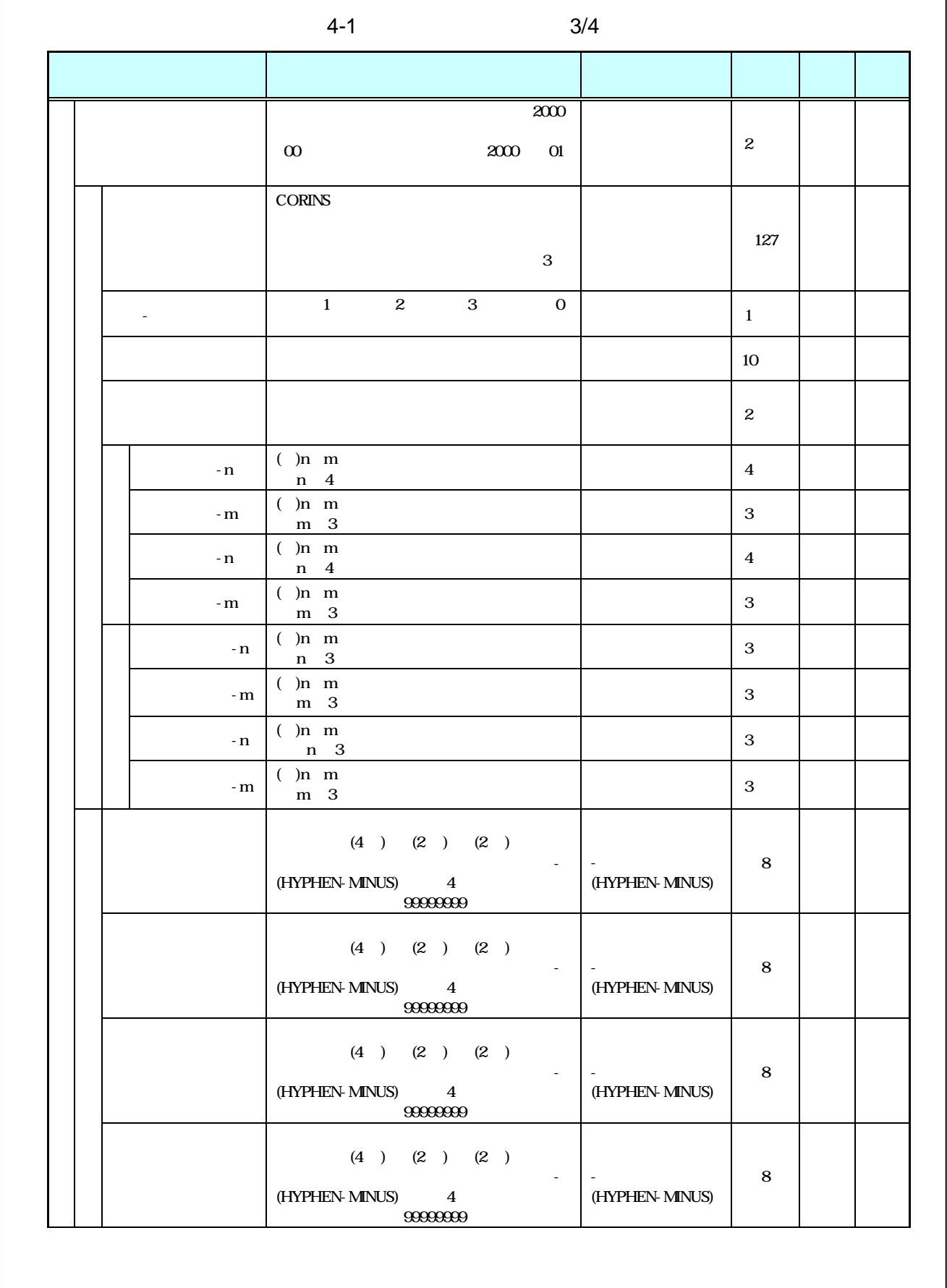

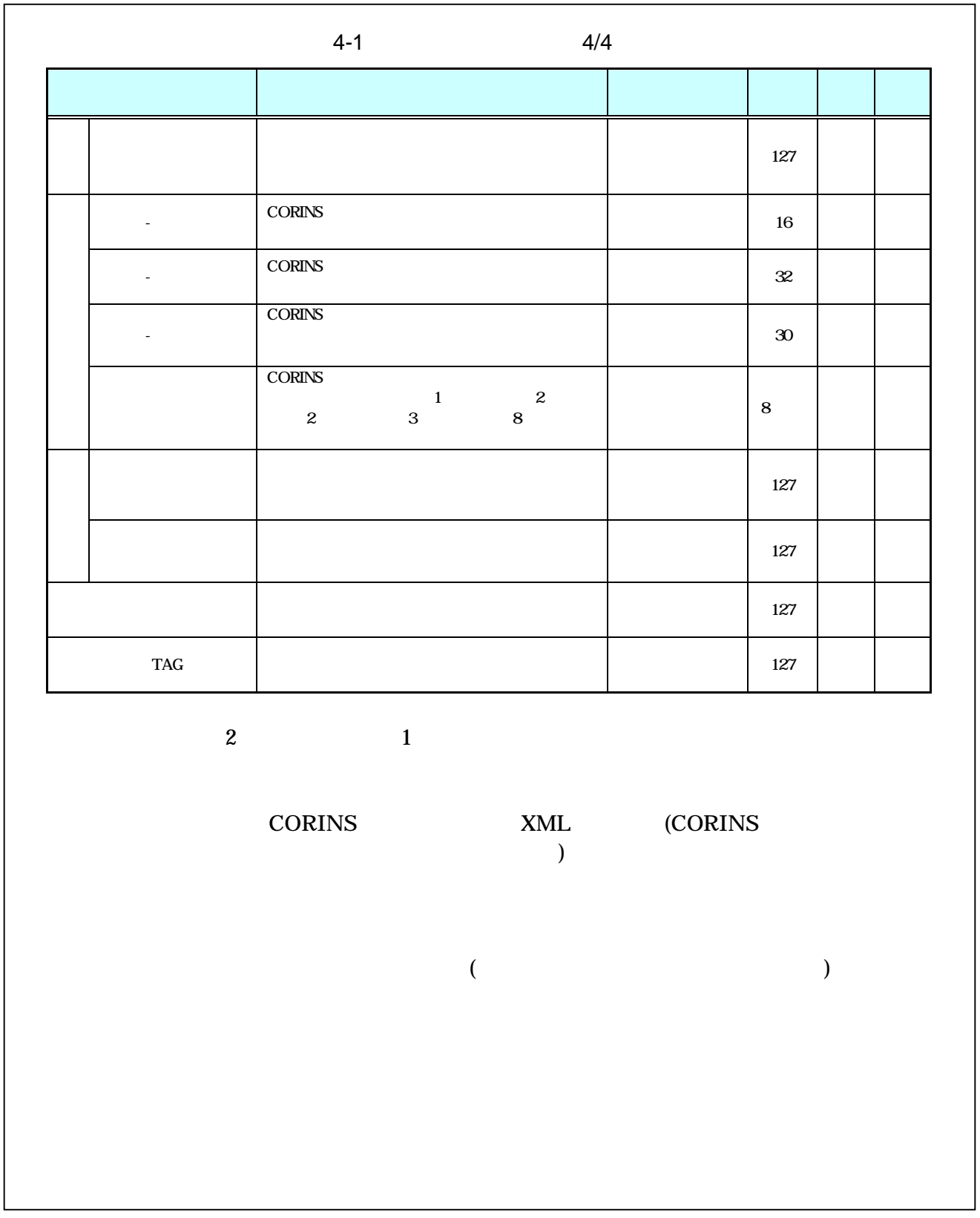

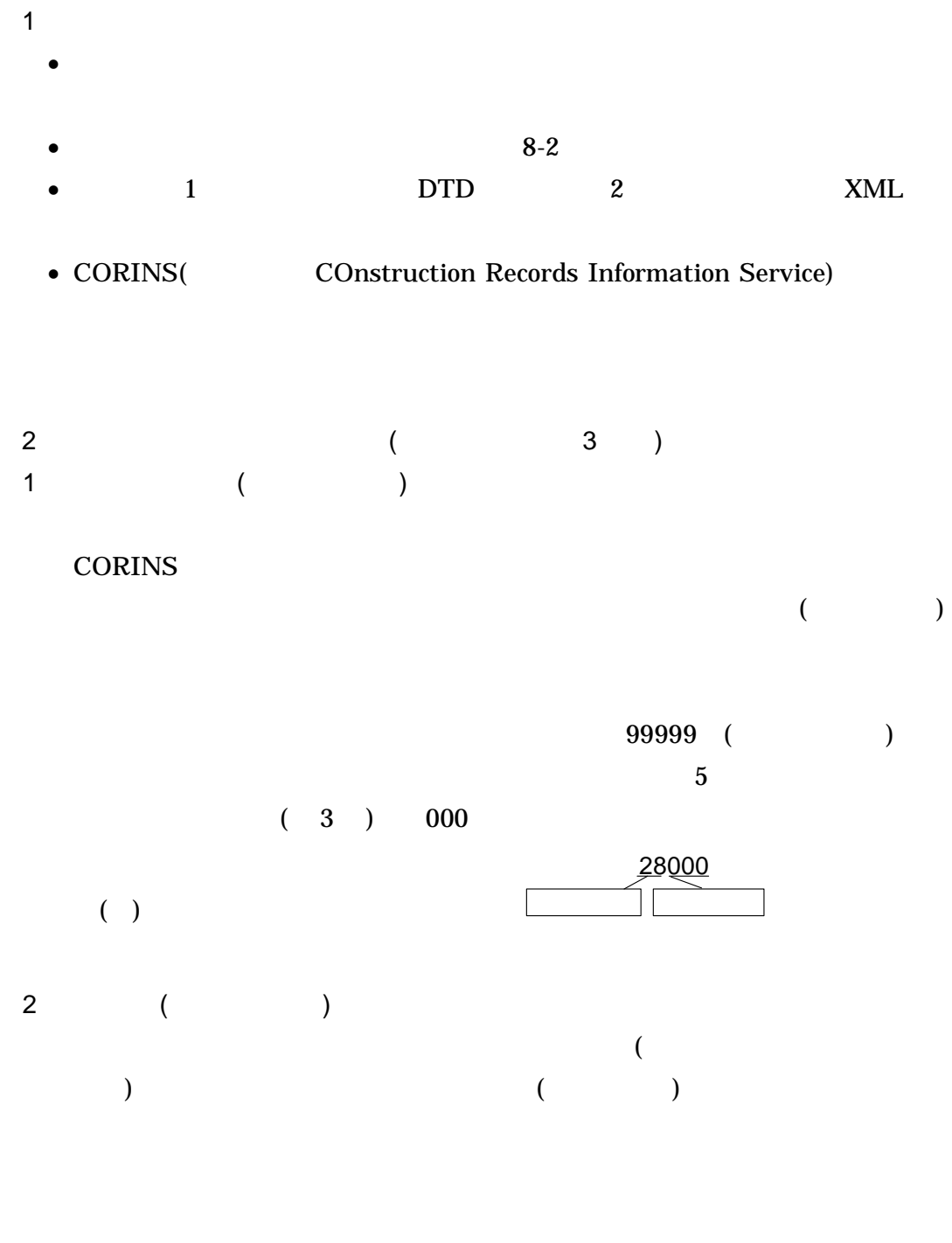

12

 $($  )

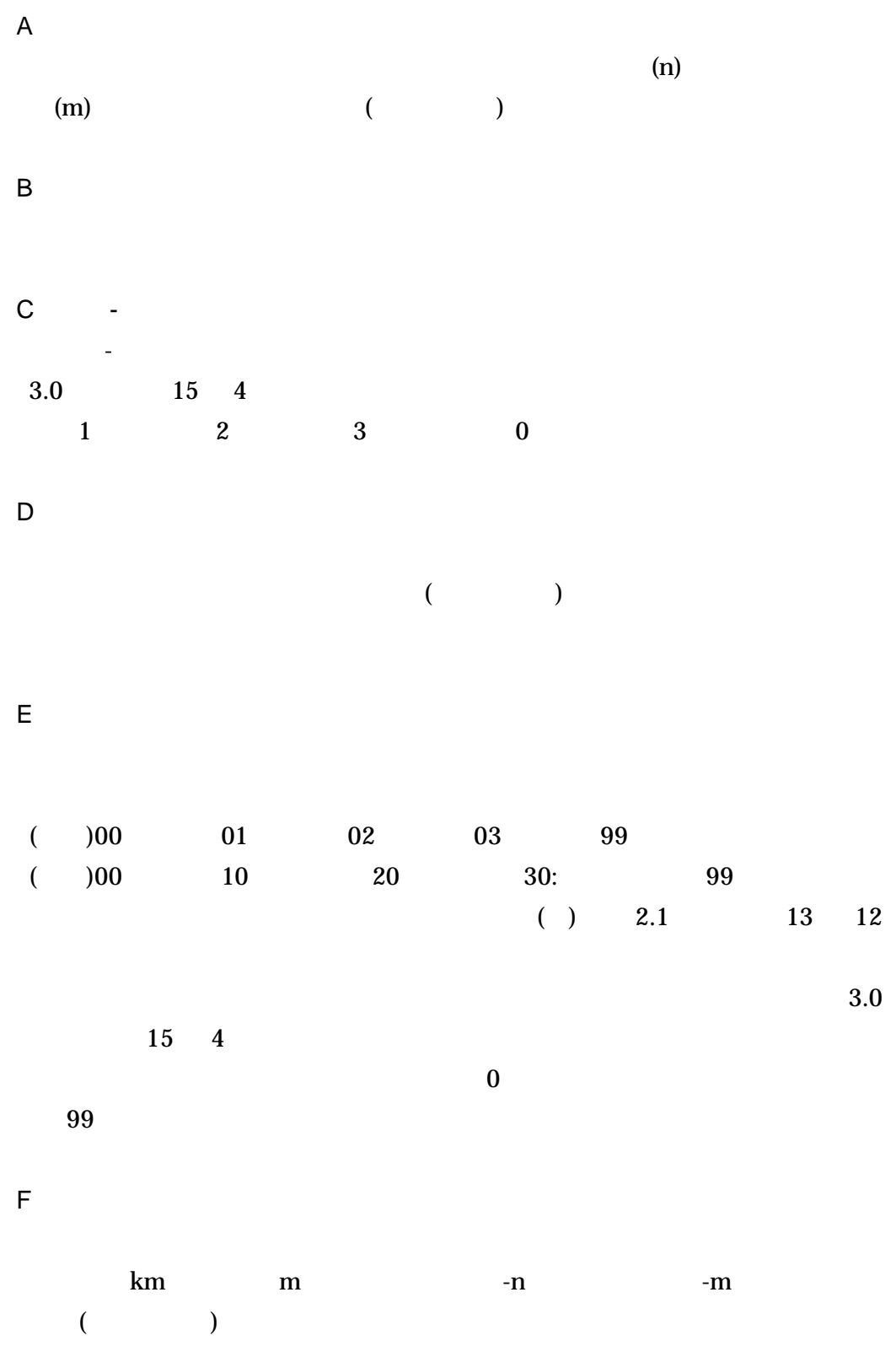

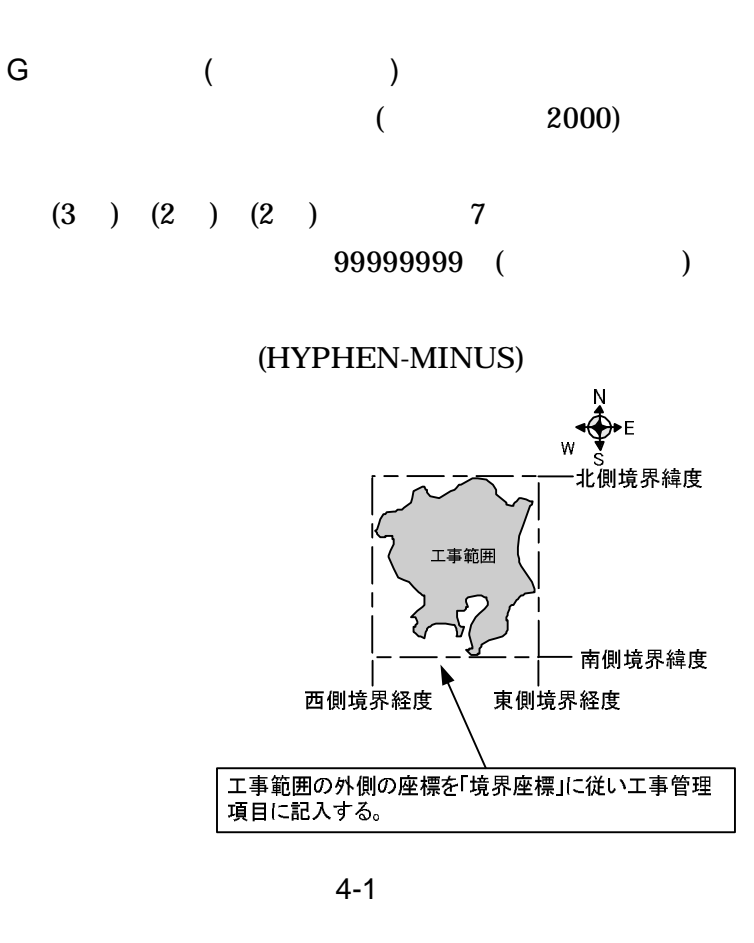

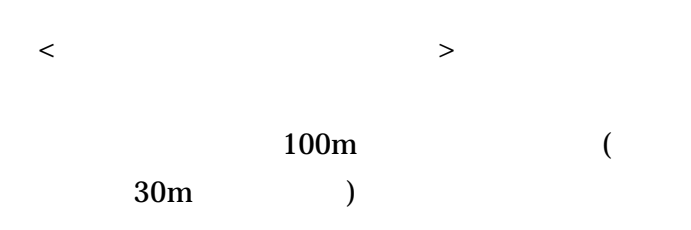

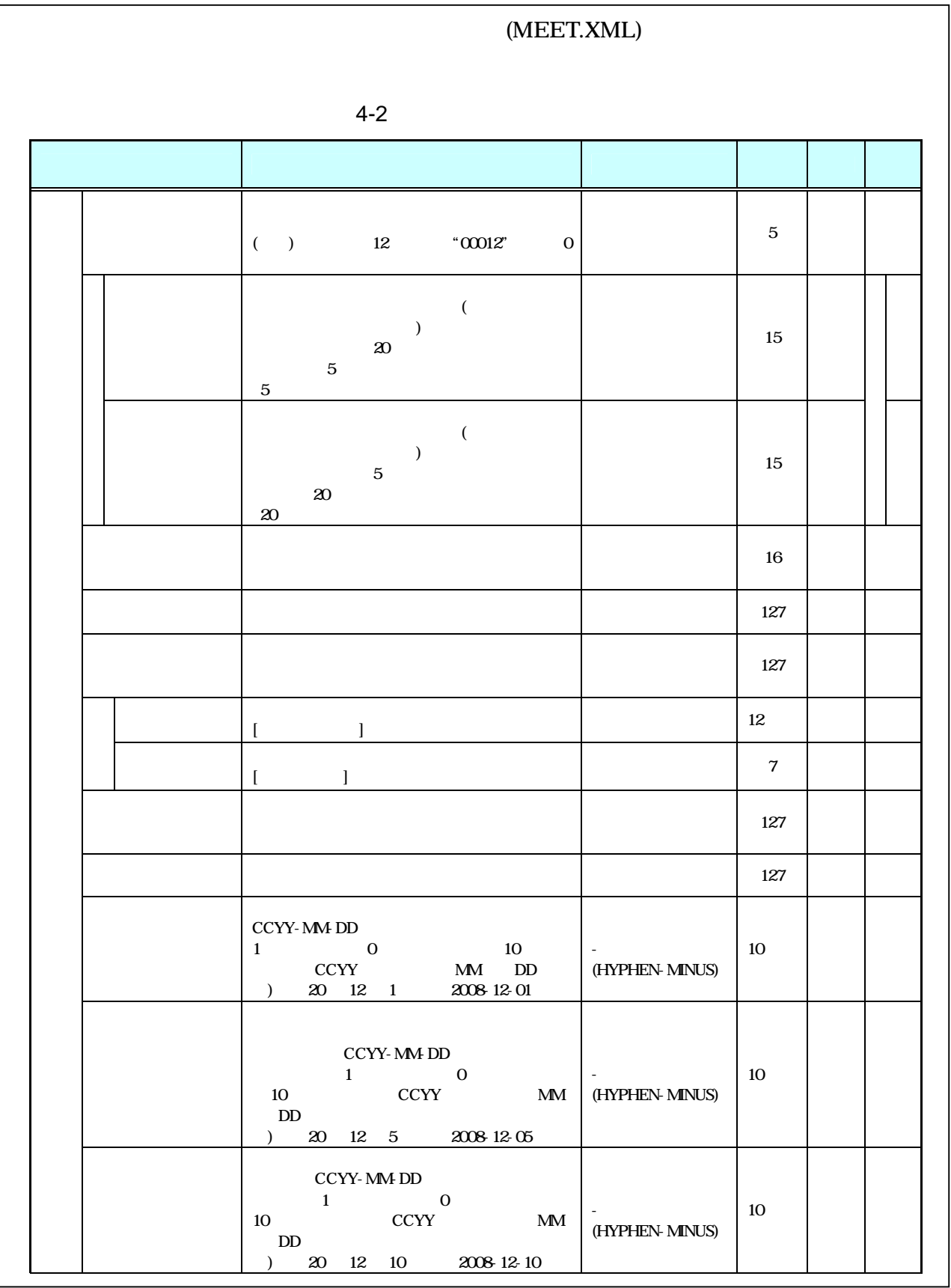

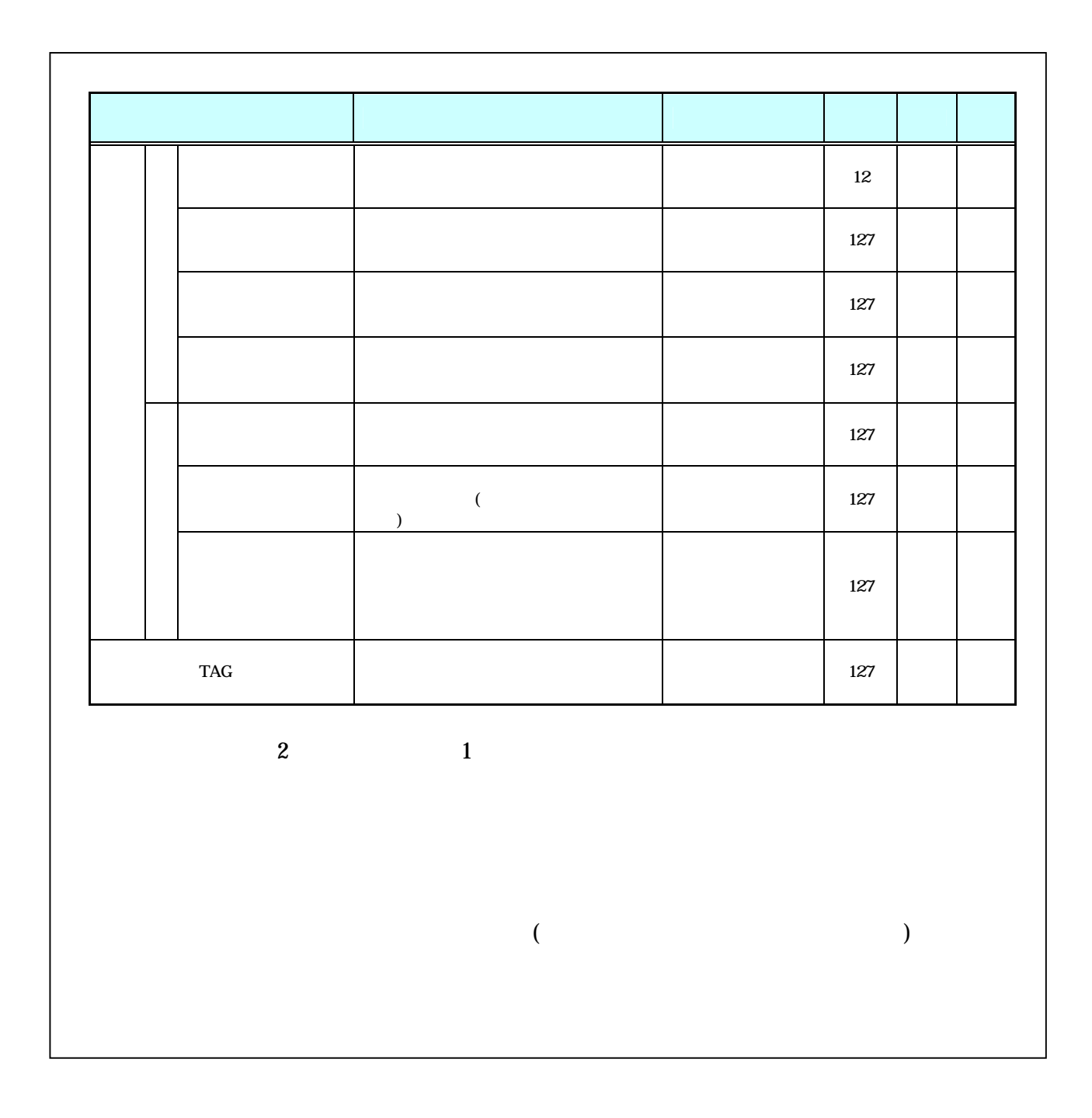

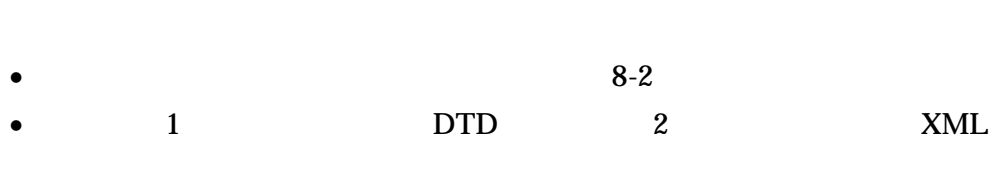

 $\bullet$ 

 $\bullet$ 

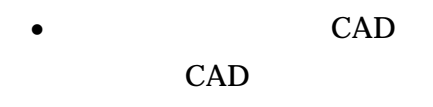

- $\bullet$ 8
- $\bullet$  1

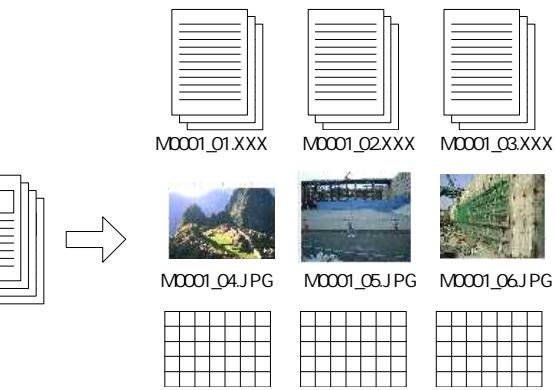

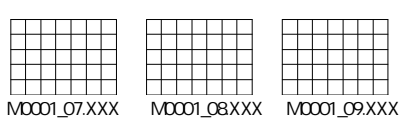

- $\bullet$
- $\bullet$

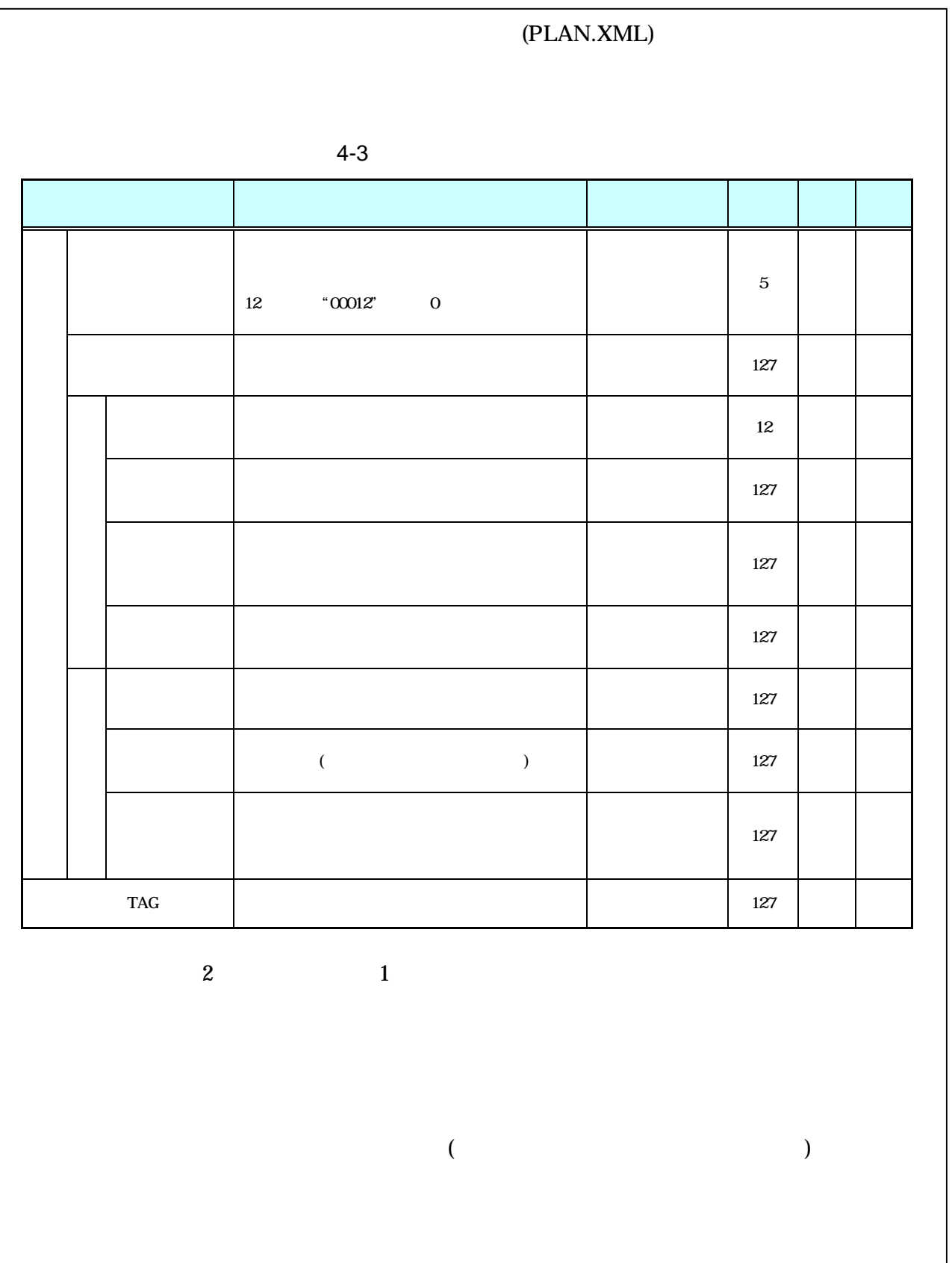

- $\bullet$
- $8 2$  $\bullet$  $\overline{c}$  $\mathbf{1}$ **DTD XML**  $\bullet$
- $\bullet$

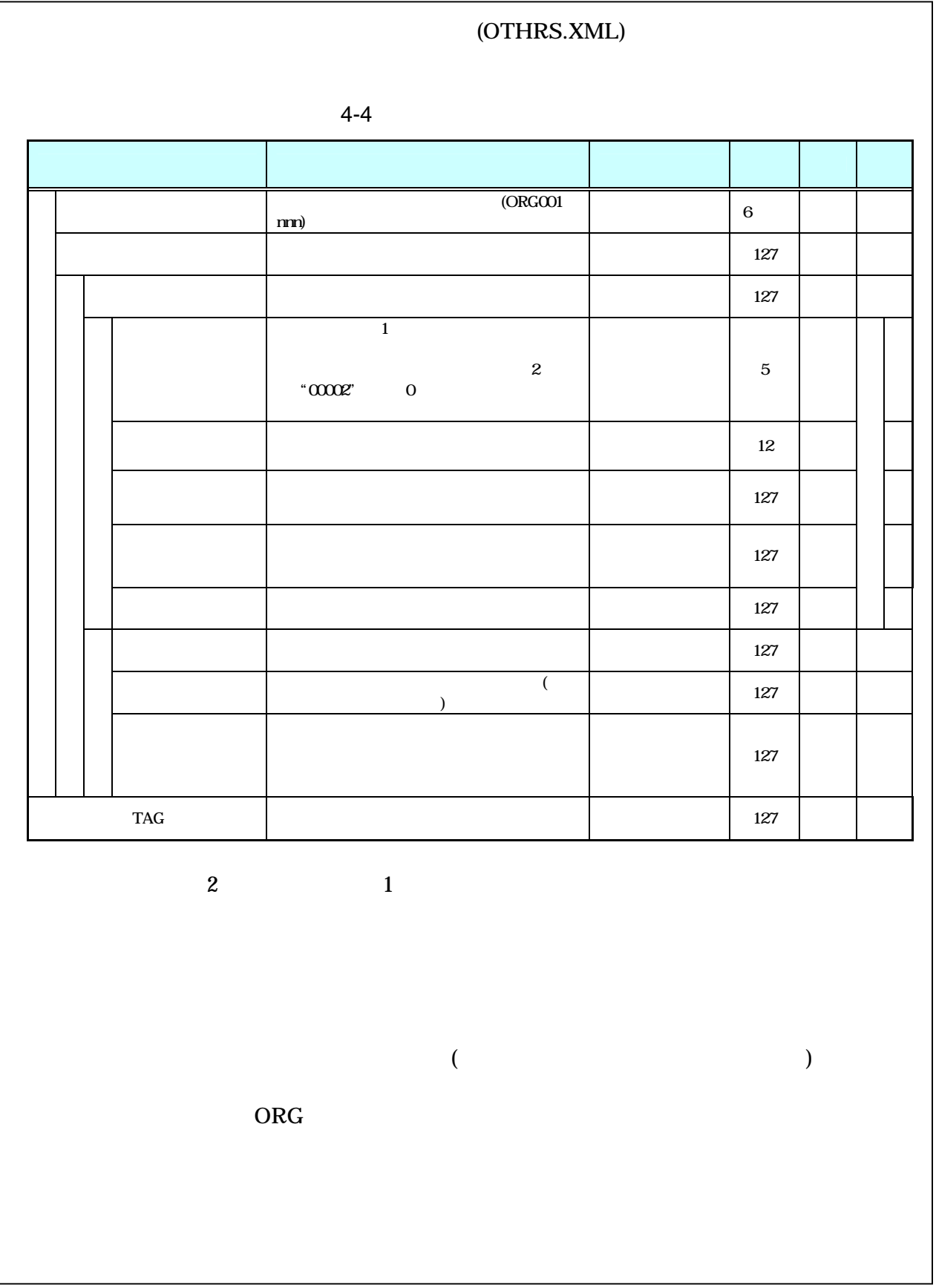

 $\bullet$ 

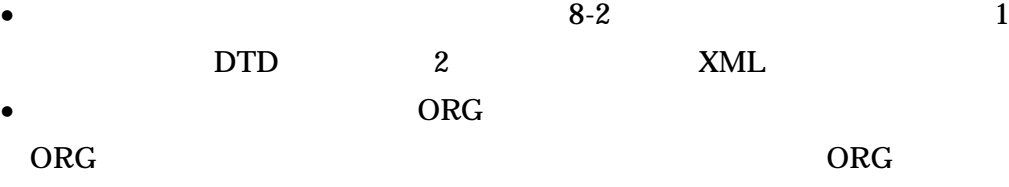

 $\left( \text{ORG} \right)$ 

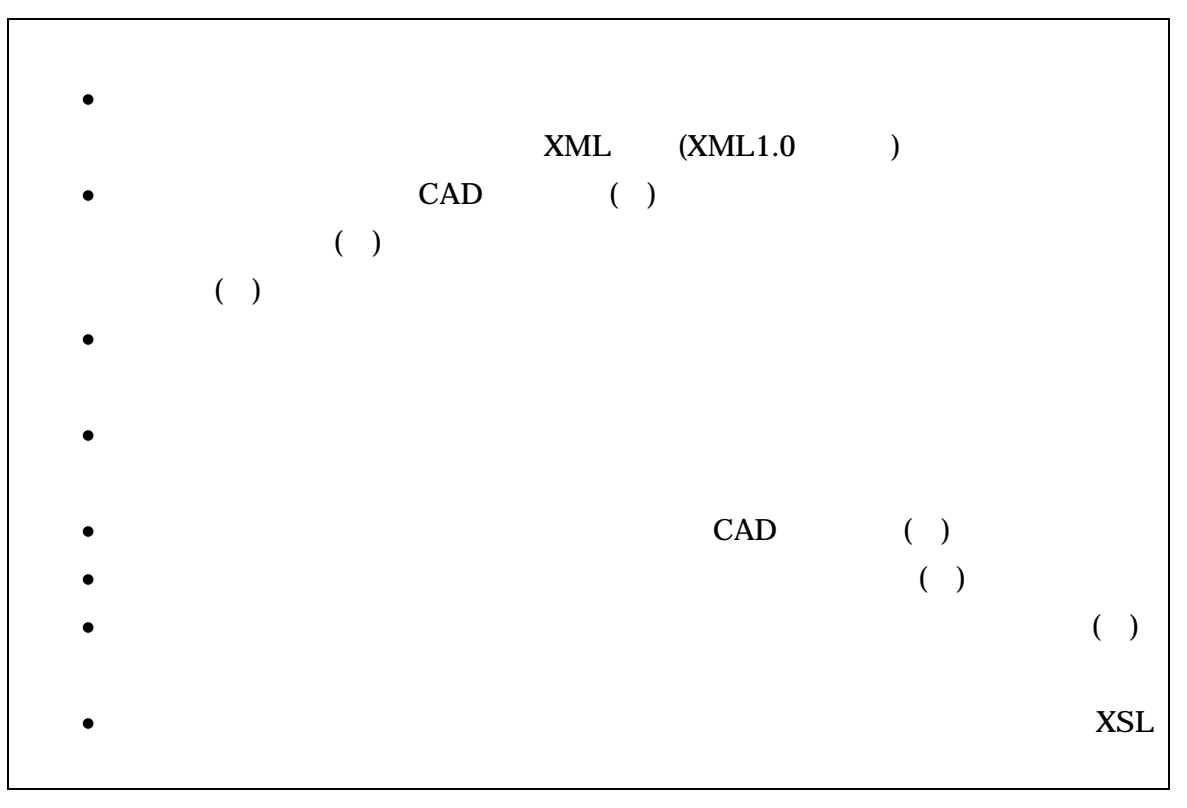

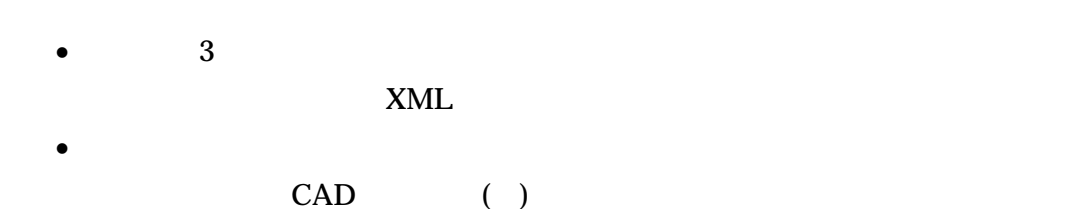

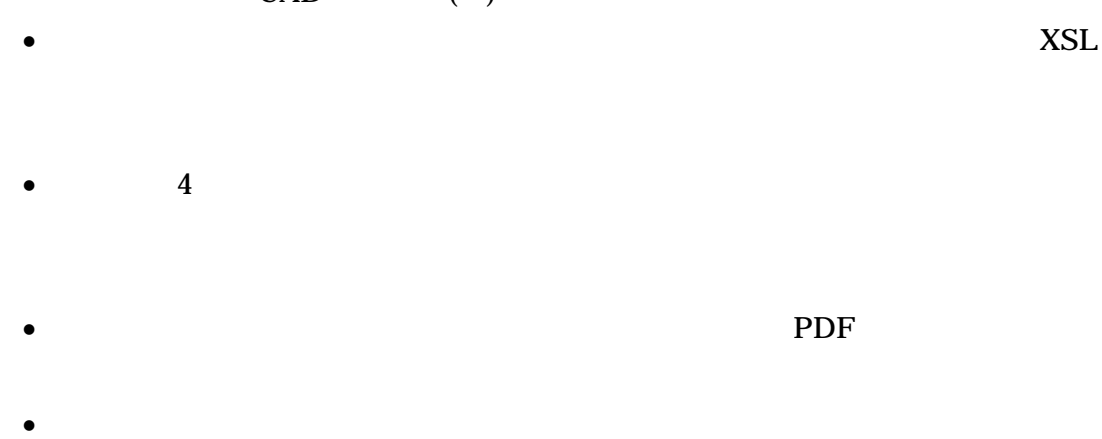

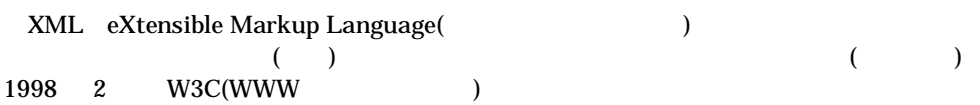

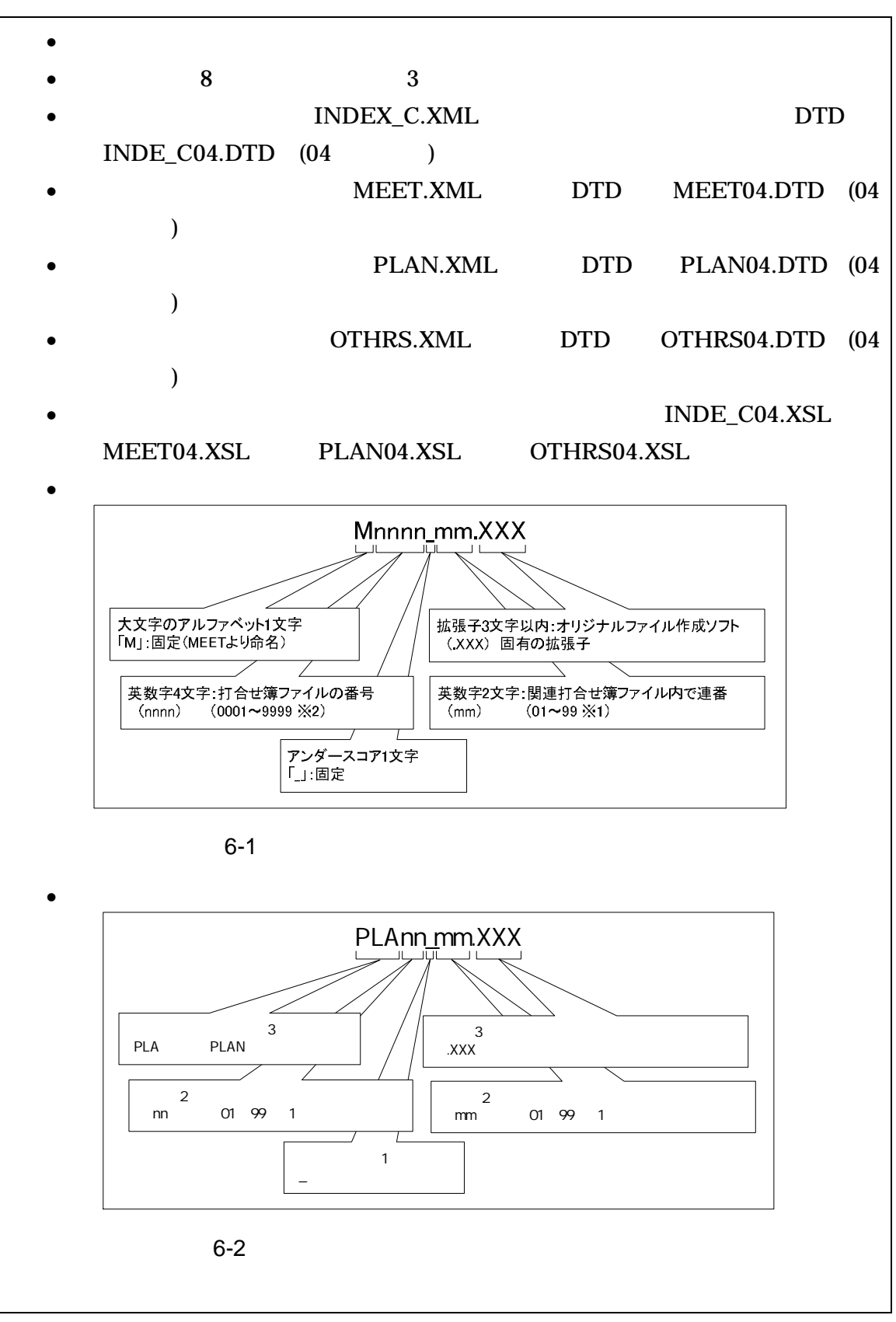

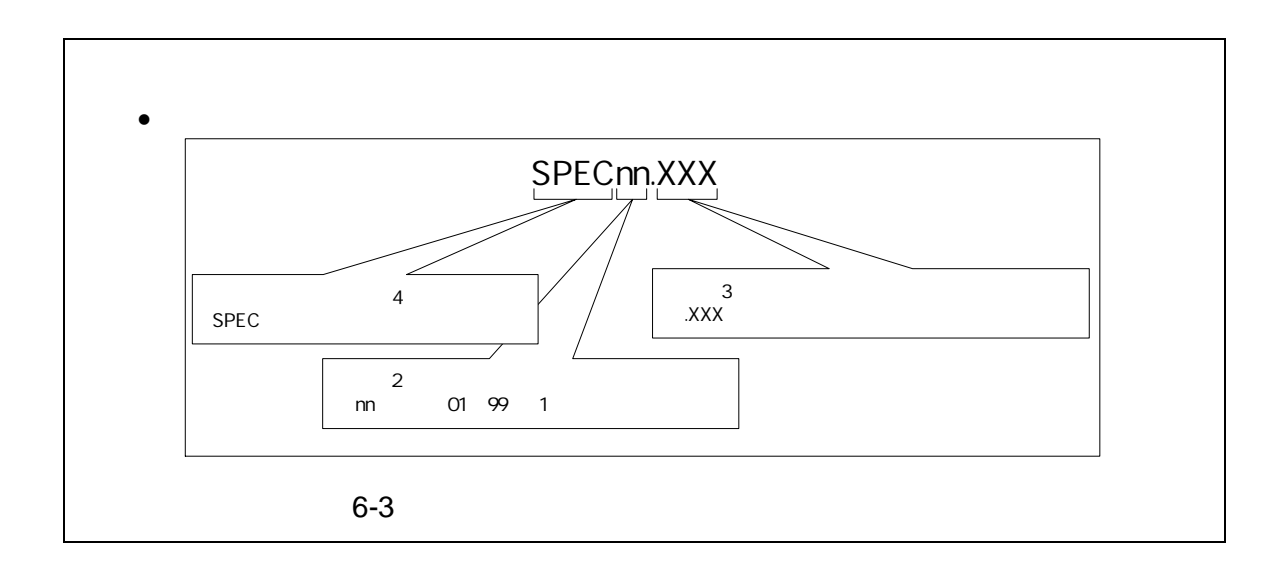

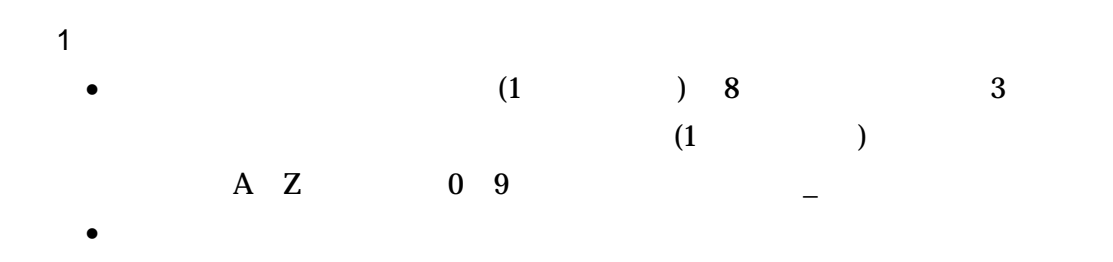

ORGnnn  $\bullet$ 

 $mm$ )

 $\overline{2}$ 

 $01($  $6-1$ 

> M0001\_01.XXX  $M0001\_02.XXX$ M0001\_03.XXX

 $\overline{3}$ 

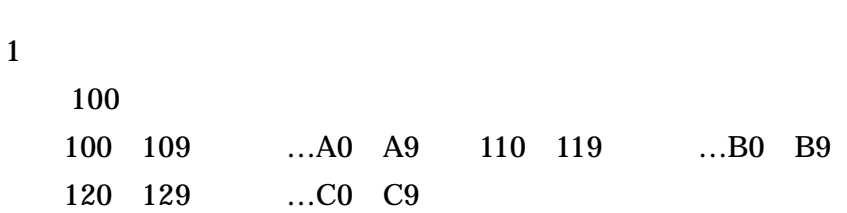

 $\overline{2}$ 

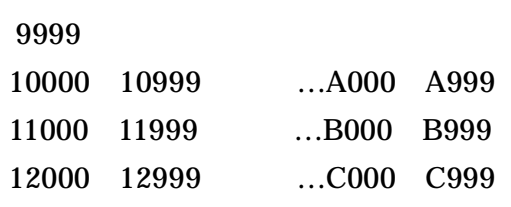

- 7
- 7-1

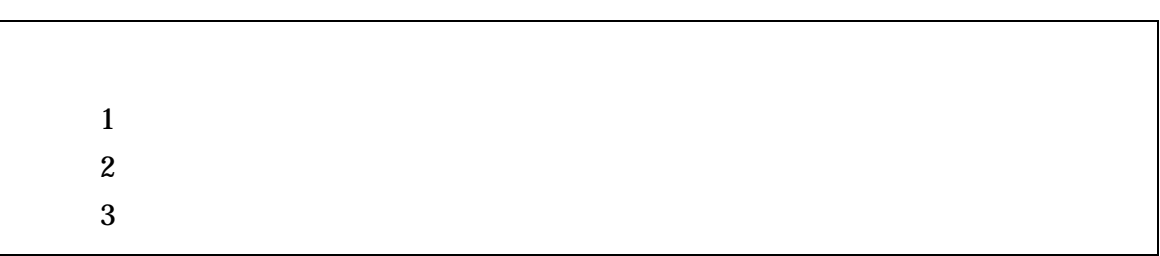

- $\bullet$
- $\bullet$  ( )
- $\bullet$  ( )
- $\bullet$  ( )
- $\bullet$  3 CD-R(
- CD-R ISO9660 ( 1)
- 1 CD-R
- $CD-R$  7-3
- $CD-R$

DVD-R

 $\bullet$  DVD-R

UDF UDF Bridge

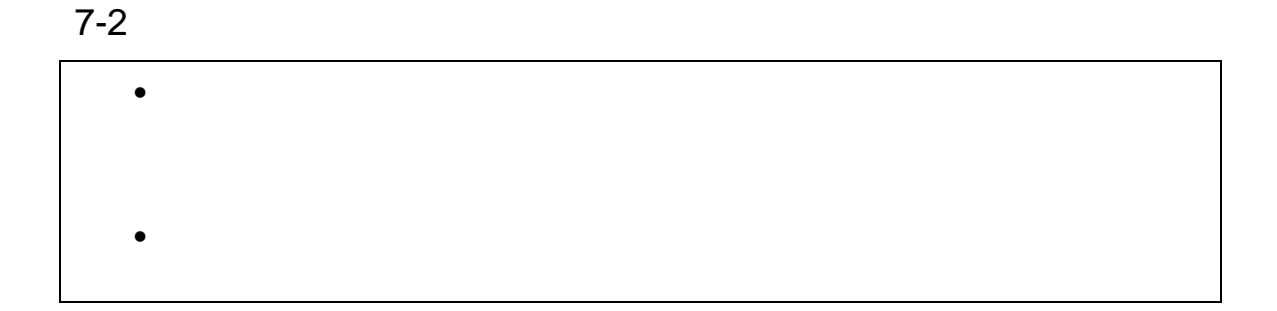

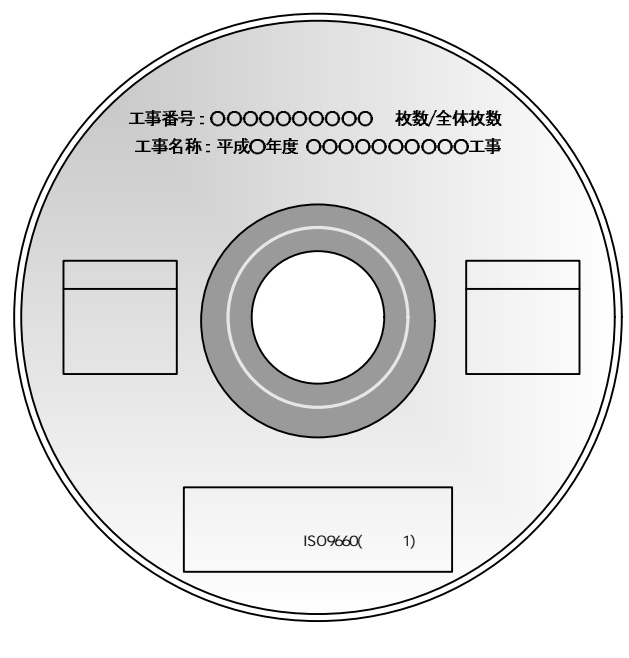

- -
- 
- 
- - $8-1$

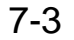

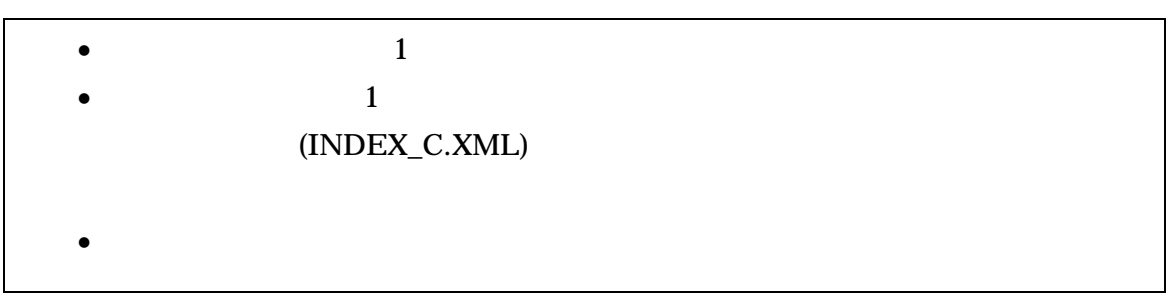

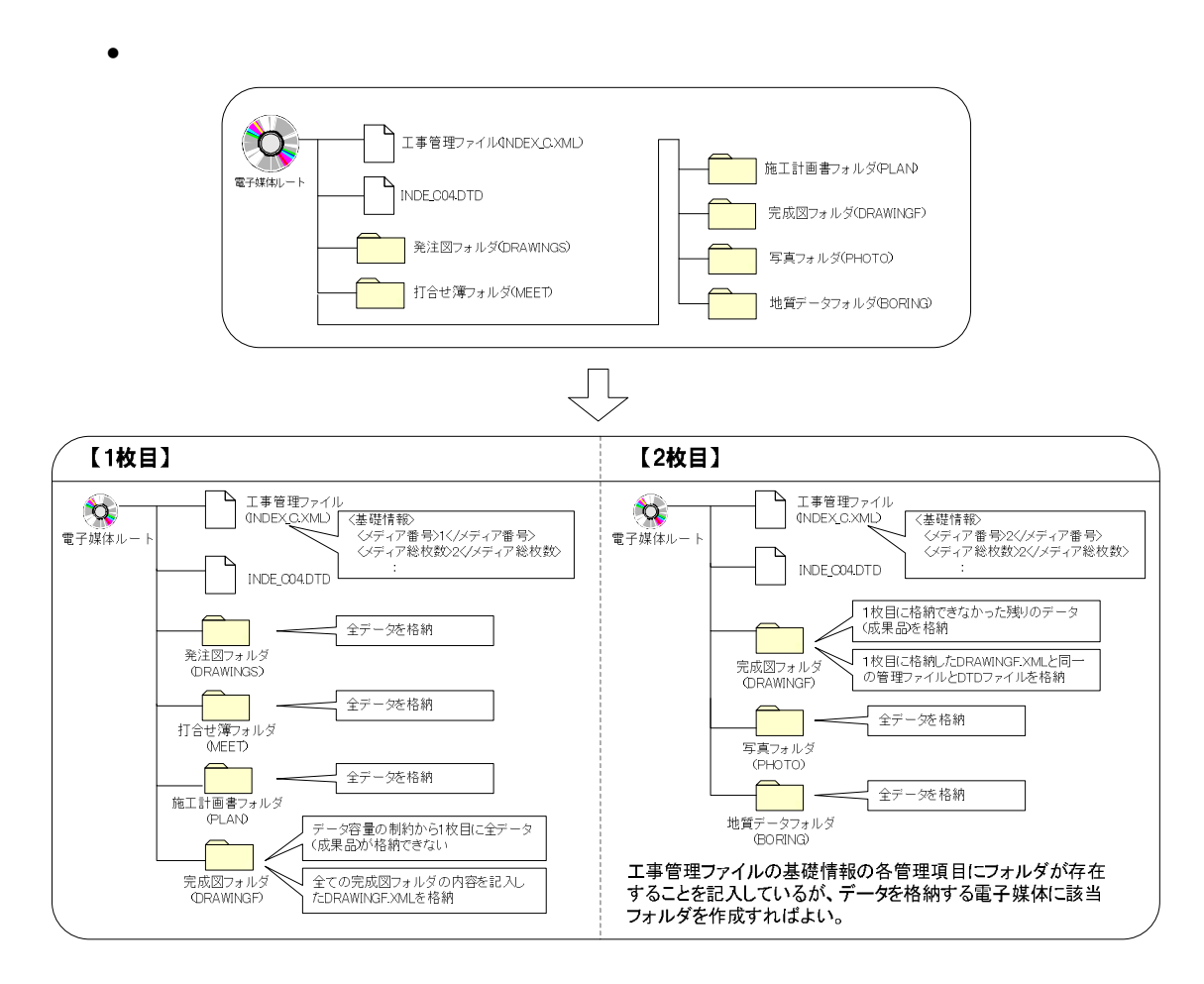

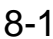

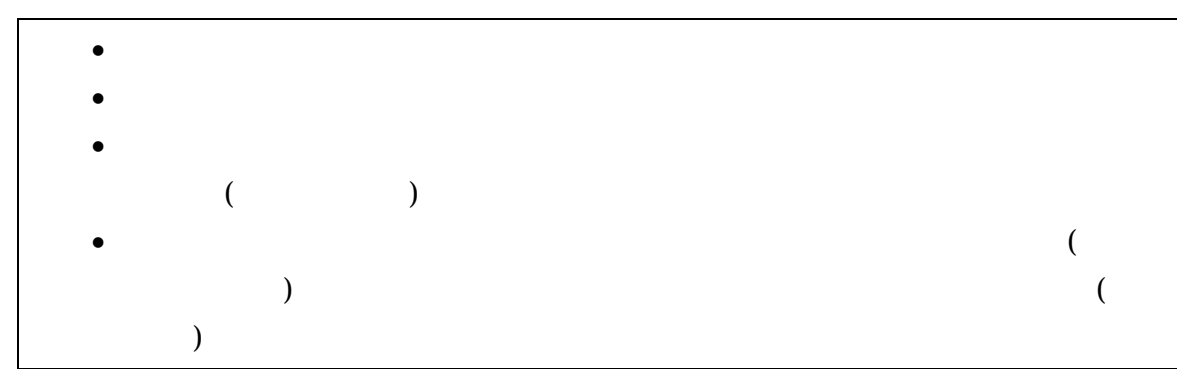

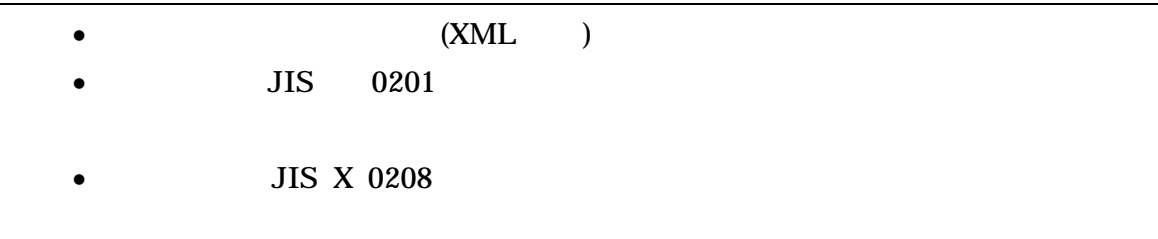

# 1 1 JIS X 0208 2 JIS X 0201 3 (LATIN SMALL LETTER A Z) 4 JIS X 0201 (DIGIT ZERO NINE) ( ) 2 OS  $($

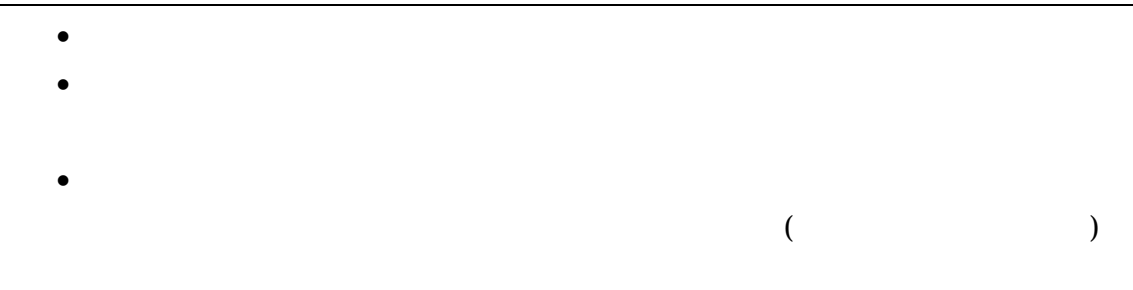

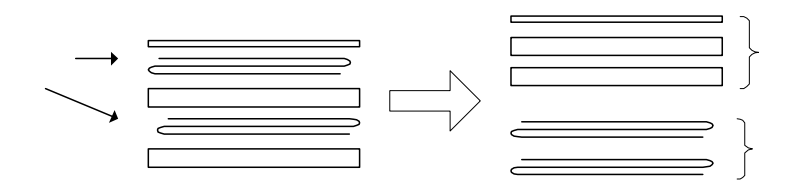

 $8 - 1$ 

- 
- 
- 
- 
- 
- 

## 1 DTD

DTD DTD Web

(http://www.cals-ed.go.jp/)

 $\leq$  ELEMENT (#PCDATA) >

## 1 DTD

## (INDEX\_C.XML) DTD(INDE\_C04.DTD)

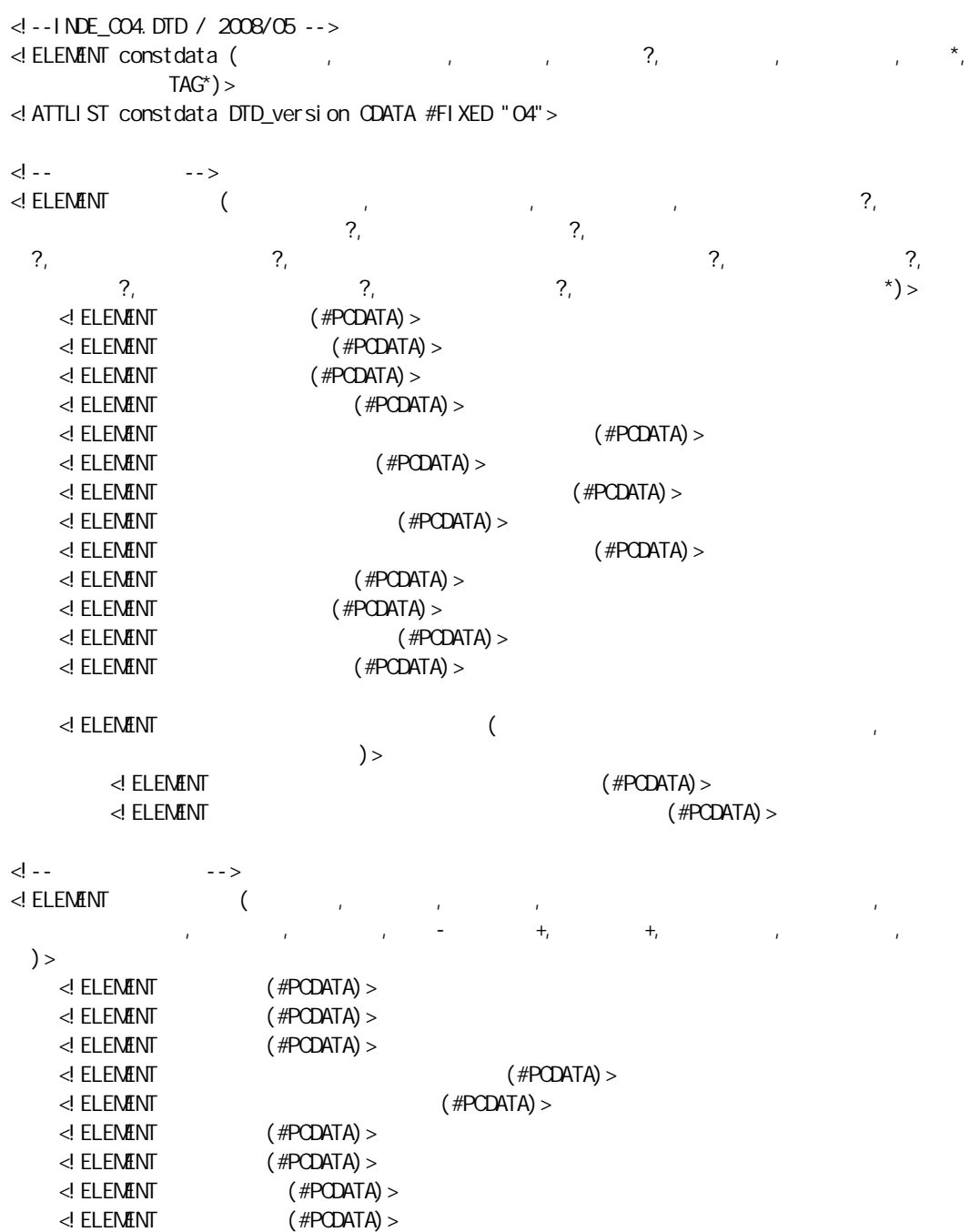

<!ELEMENT - ( +, +)> <!ELEMENT (#PCDATA)> <!ELEMENT (#PCDATA)>  $\leq$  ELEMENT  $($  +, +) > <!ELEMENT (#PCDATA)>  $\leq$  ELEMENT (#PODATA) >  $\langle$  --  $\longrightarrow$  $\prec$  ELEMENT ( , - \*, )>  $\leq$  ELEMENT  $($  #PODATA) > <!-- - -->  $\begin{matrix} \langle & & & \text{?}, & & - & & \text{?}, & & \text{?}, \\ \ast \rangle_{>} & & & & \end{matrix}$  $\overline{\phantom{a}}^*$ ,  $\overline{\phantom{a}}^*$   $\overline{\phantom{a}}^*$   $\overline{\phantom{a}}^*$ <!ELEMENT (#PCDATA)>  $\langle$  ELEMENT -  $($  #PCDATA) > <!ELEMENT (#PCDATA)> <!ELEMENT (#PCDATA)>  $\downarrow$  --  $\downarrow$  -->  $-n$ , -m<sup>,</sup> -m?, -n?, -m? )>  $\leq$  ELEMENT -n (#PCDATA) >  $\leq$  ELEMENT -m (#PCDATA) >  $\leq$  ELEMENT -n (#PCDATA) >  $\leq$  ELEMENT -m (#PCDATA) >  $\leq$  --  $\leq$  -->  $\leq$  ELEMENT  $($  -n?, -m?, -m?, -n?, -m? )>  $\leq$  ELEMENT -n (#PODATA) >  $\leq$  ELEMENT -m (#PODATA) >  $\leq$  ELEMENT -n (#PODATA) >  $\leq$  ELEMENT -m (#PODATA) > <!-- --> <!ELEMENT ( , , ,  $)$  > <!ELEMENT (#PCDATA)> <!ELEMENT (#PCDATA)> <!ELEMENT (#PCDATA)> <!ELEMENT (#PCDATA)> <!-- --> <!ELEMENT ( ?)> <!ELEMENT (#PCDATA)> <!-- --> <!ELEMENT ( - , - , - , )>  $\langle$  ELEMENT -  $($  #PCDATA) >  $\langle$  ELEMENT -  $($  #PCDATA) >  $\langle$  ELEMENT -  $($  #PCDATA) > <!ELEMENT (#PCDATA)>

<!-- --> <!ELEMENT ( , ?)> <!ELEMENT (#PCDATA)> <!ELEMENT (#PCDATA)> <!ELEMENT (#PCDATA)> <!ELEMENT TAG (#PCDATA)>

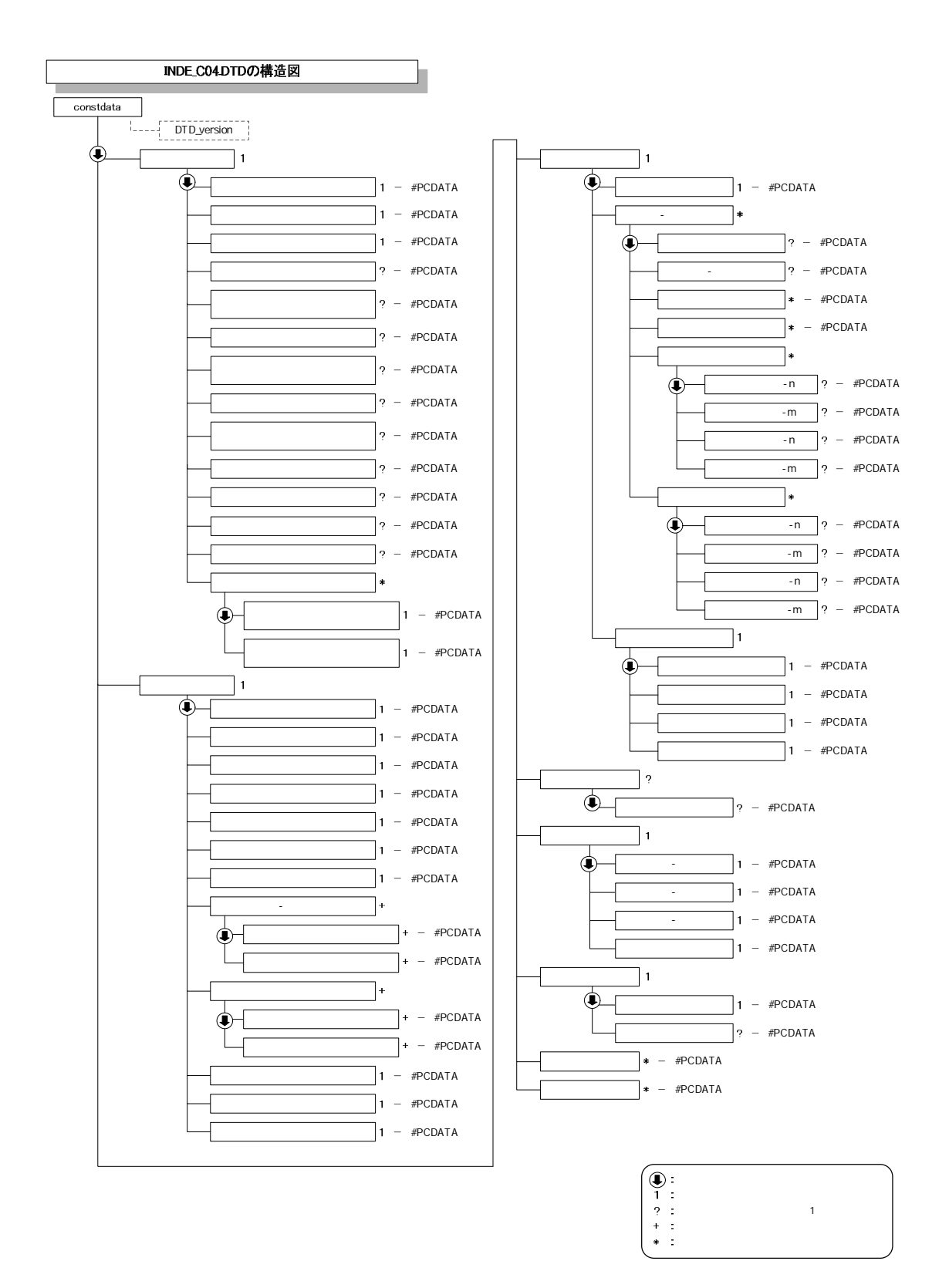

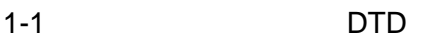

#### 2 DTD

#### (MEET.XML) DTD(MEET04.DTD)

<!--MEET04.DTD / 2008/05 -->  $\leq$  ELENENT meetdata (  $+$ ,  $\qquad \qquad$  TAG\*) > <!ATTLIST meetdata DTD\_version CDATA #FIXED "04"> <!-- --> <!ELEMENT ( , , , ?, ?, , , , , ?, +, ?)> <!ELEMENT (#PCDATA)> <!ATTLIST NMTOKEN #IMPLIED> <!ATTLIST NMTOKEN #IMPLIED> <!ELEMENT (#PCDATA)> <!ELEMENT (#PCDATA)> <!ELEMENT (#PCDATA)> <!ELEMENT (#PCDATA)> <!ELEMENT (#PCDATA)> <!ELEMENT (#PCDATA)>  $\leq$  ELEMENT (#PCDATA) > <!ELEMENT (#PCDATA)>  $\langle$  --  $\longrightarrow$  $\leq$  ELEMENT  $($  \*, \* \*) > <!ELEMENT (#PCDATA)>  $\langle$  --  $\rangle$  $\langle$ ! ELEMENT  $($ ?, , )> <!ELEMENT (#PCDATA)> <!ELEMENT (#PCDATA)> <!ELEMENT (#PCDATA)> <!ELEMENT (#PCDATA)>  $\begin{array}{ccc} \langle & \cdot & \cdot & \cdot & \cdot \rangle \end{array}$  $\leq$  ELEMENT ( ?,  $\geq$  ?,  $\geq$  > <!ELEMENT (#PCDATA)> <!ELEMENT (#PCDATA)> <!ELEMENT (#PCDATA)> <!ELEMENT TAG (#PCDATA)>

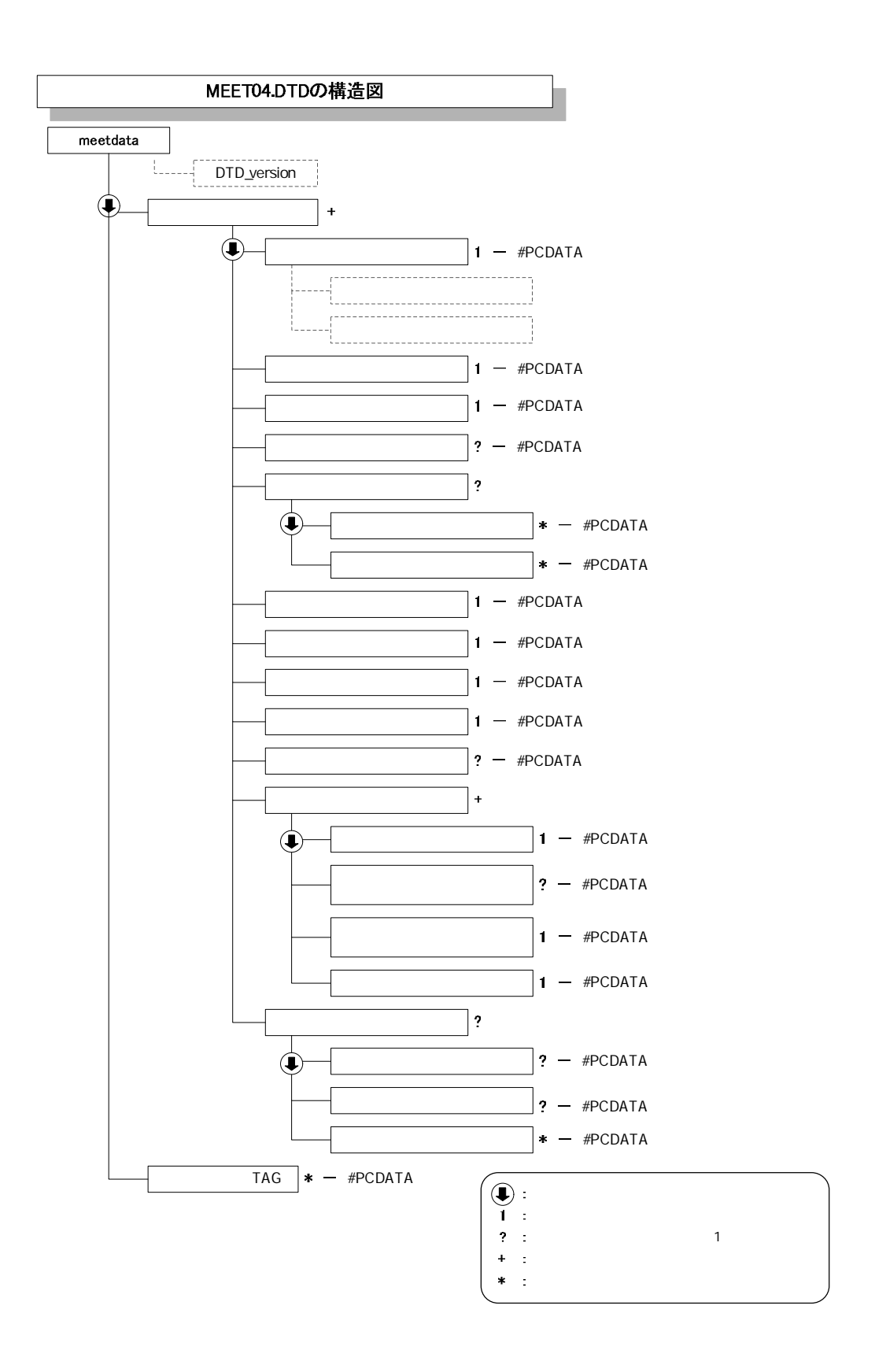

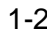

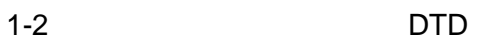

3 DTD (PLAN.XML) DTD(PLAN04.DTD)

<!--PLAN04.DTD / 2008/05 -->  $\le$  ELEMENT plandata (  $+$ ,  $\text{TAG}^*$ ) > <!ATTLIST plandata DTD\_version CDATA #FIXED "04"> <!-- --> <!ELEMENT ( , , +, ? )> <!ELEMENT (#PCDATA)> <!ELEMENT (#PCDATA)> <!-- -->  $\leq$  ELEMENT  $\qquad \qquad (\qquad \qquad$  $\mathcal{C}_1$  $)$ <!ELEMENT (#PCDATA)> <!ELEMENT (#PCDATA)> <!ELEMENT (#PCDATA)> <!ELEMENT (#PCDATA)>  $\begin{array}{ccc} \langle & \cdot & \cdot & \cdot & \cdot \rangle \end{array}$  $\leq$  ELEMENT ( ?,  $\geq$  ?,  $\geq$  > <!ELEMENT (#PCDATA)> <!ELEMENT (#PCDATA)> <!ELEMENT (#PCDATA)> <!ELEMENT TAG (#PCDATA)>

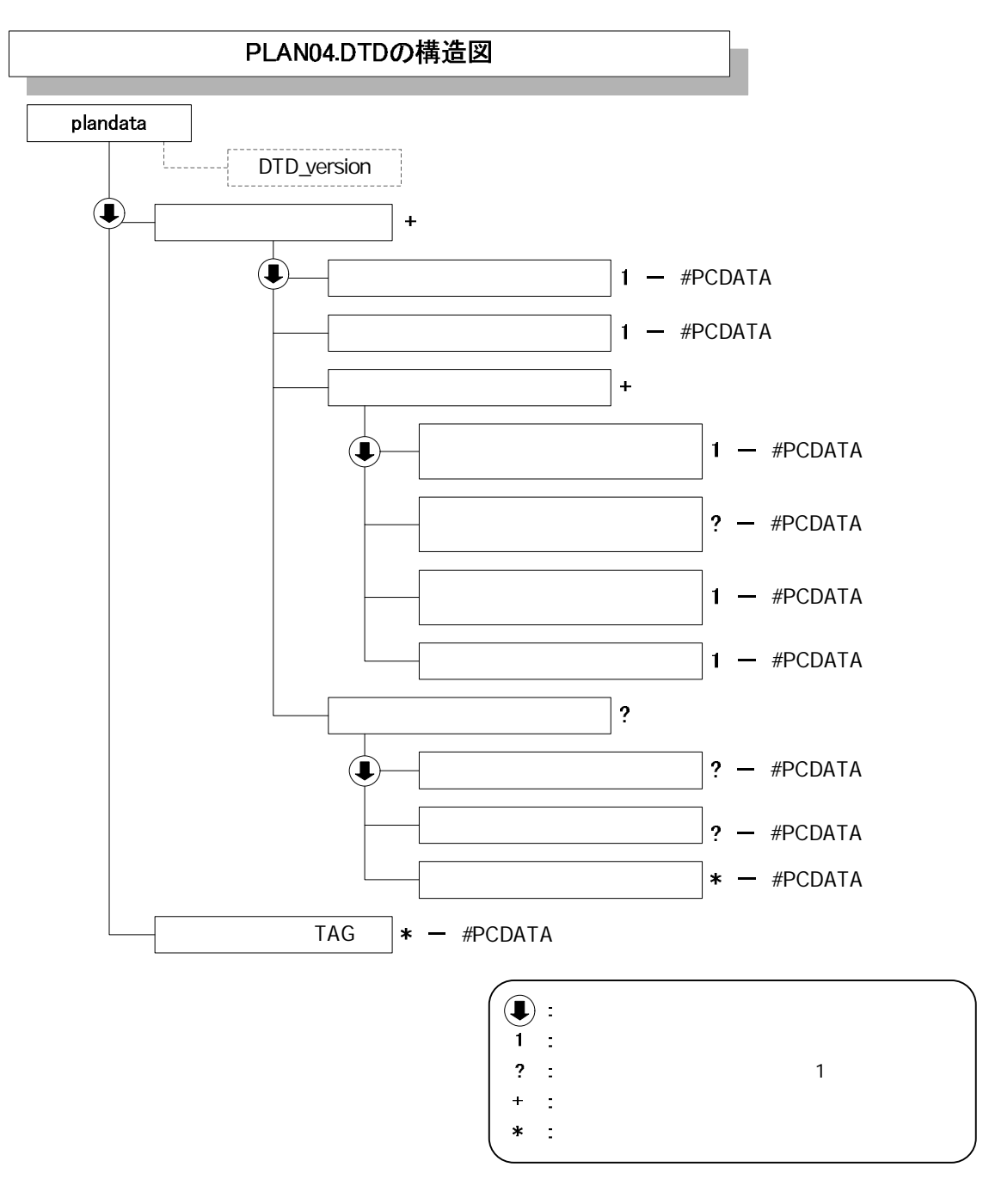

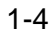

1-4 DTD

#### 4 DTD

#### (OTHRS.XML) DTD(OTHRS04.DTD)

<!--OTHRS04.DTD / 2008/05 -->  $\leq$  ELENENT othrsdata (  $+$ ,  $TAG^*$ ) > <!ATTLIST othrsdata DTD\_version CDATA #FIXED "04">  $\langle \cdot \cdot \cdot \cdot \cdot \cdot \cdot \cdot \cdot \cdot \cdot \cdot \cdot \cdot \cdot \rangle$  $\leq$  ELEMENT  $\qquad \qquad \qquad ($  $\left( \begin{array}{c} \ast \\ \ast \end{array} \right)$  $\langle$  ELEMENT  $($  #PCDATA)  $>$ <!ELEMENT (#PCDATA)> <!-- -->  $\leq$  ELENENT  $($ ,  $*$ ,  $?)$ <!ELEMENT (#PCDATA)>  $\mathbb{R}^2$  . The set of the set of the set of the set of the set of the set of the set of the set of the set of the set of the set of the set of the set of the set of the set of the set of the set of the set of the set of  $\prec$ ! ELENENT  $\qquad \qquad (\qquad \qquad ,$ ?, the same state  $\lambda$  is the same state  $\lambda$  is the same state  $\lambda$ <!ELEMENT (#PCDATA)> <!ELEMENT (#PCDATA)> <!ELEMENT (#PCDATA)> <!ELEMENT (#PCDATA)> <!ELEMENT (#PCDATA)> <!-- --> <!ELEMENT ( ?, ?, \*)> <!ELEMENT (#PCDATA)> <!ELEMENT (#PCDATA)> <!ELEMENT (#PCDATA)> <!ELEMENT TAG (#PCDATA)>

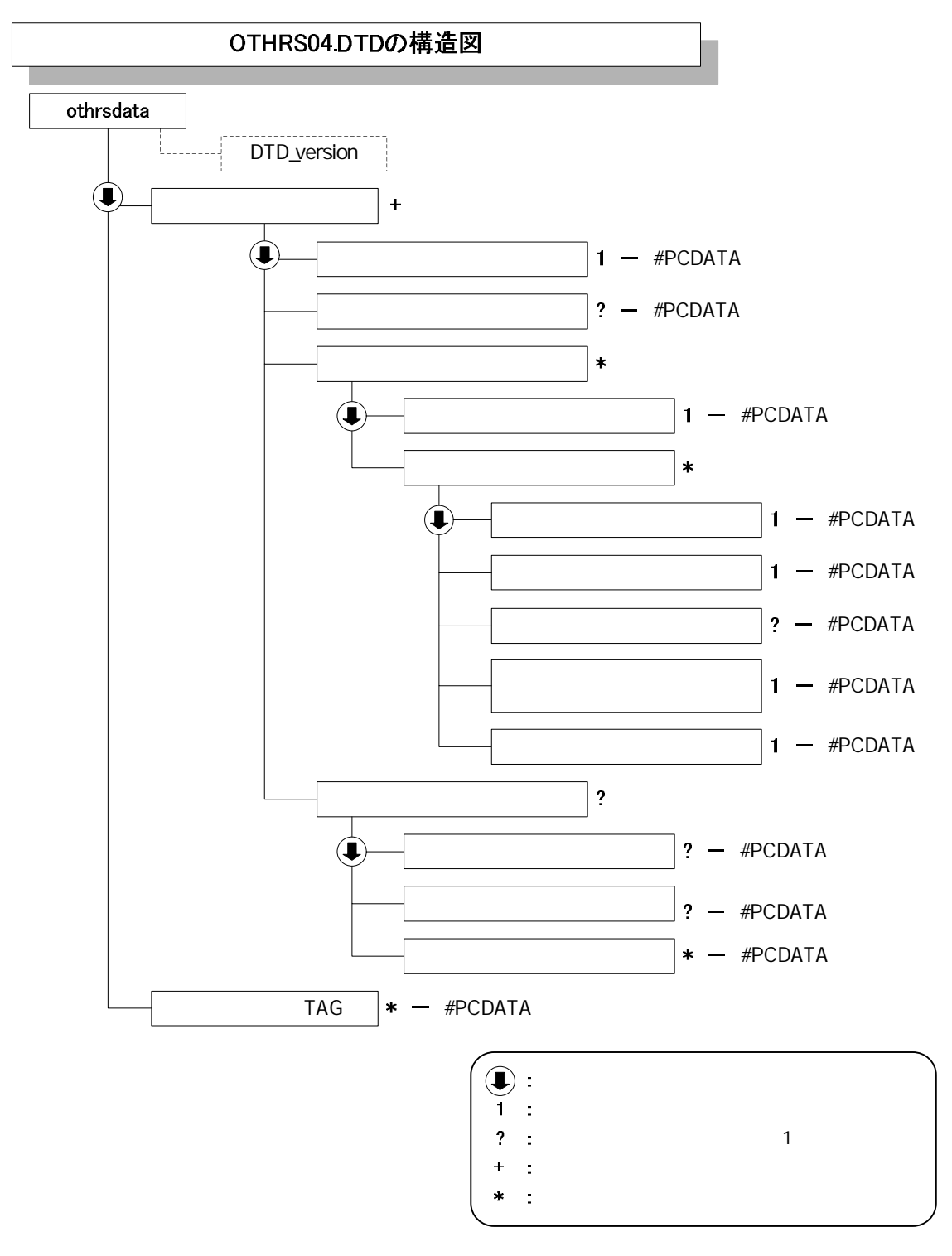

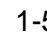

1-5 DTD

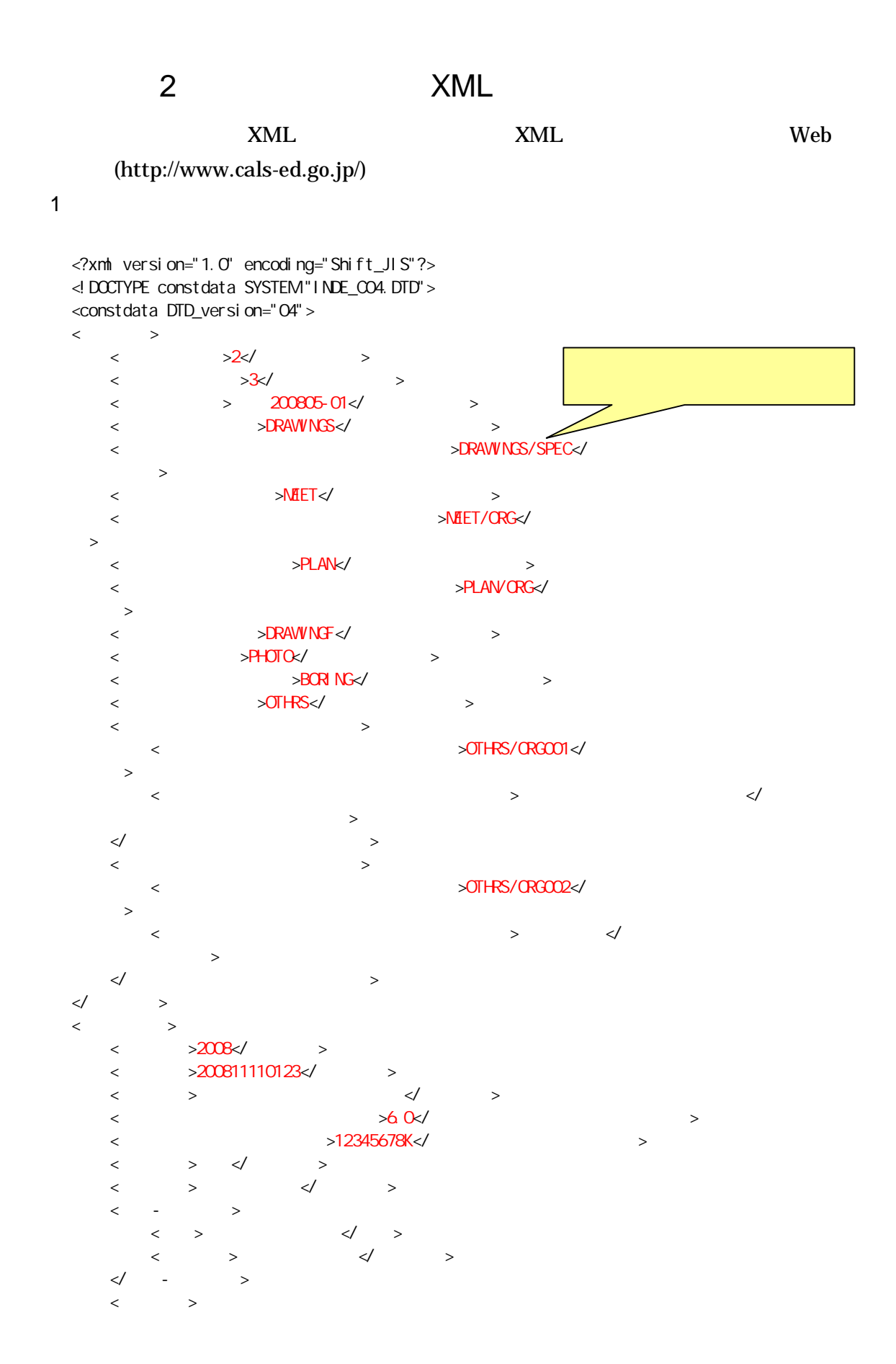

```
\begin{array}{ccc} 2 & 3 & 3 \ 3 & 3 & 3 \end{array}\langle \quad \rangle 3 \langle \quad \rangle\lt\hspace{-0.6em}/ \gt\langle \qquad \rangle >2008-11-01\langle \qquad \rangle\langle 2009-03-26 \times 10^{-10} \rangle< > 8500m3 2800m2 9500m3 300m2</ >
<\!\!\!/\qquad\qquad\rightarrow\langle >
   \langle \quad \rangle > \frac{1}{2} > \frac{1}{2} >
   \langle \quad . \quad . \quad \rangle\begin{array}{ccccccc} \langle & & & \rangle & & \langle & & & \rangle \end{array}\langle - >1\langle - >
       \langle >8606040001 \langle >
       \langle >10\sqrt{ } >\langle >
            \langle -n>0015\langle -n>
            \langle -m>008\langle -m>
            \langle -n>0018\langle -n>
            \langle -m\sim -m\sim -m\sim\lt\hspace{-0.6em}/ \gt\langle \rangle\langle -n>031\langle -n>
            \langle -m>045\langle -m>
            \langle -n>\sim -n>\sim -n>
            \langle -m>067\langle -m>
        \prec/
   \prec\hspace{-7.7ex}/ - \rightarrow\langle \rangle\langle >1383730\langle >
        \langle >1384500\langle > >1384500\langle >
        \langle >0353500 \rangle\langle >0352000 \langle\lt\hspace{-0.6em}/ \gt\lt/ >
\langle >\begin{array}{ccccccc} \langle & & \rangle & & \langle & & \rangle \end{array}\lt/ >
\langle >< - > </ - >
    < - > </ - >
    < - > </ - >
   \langle >02103999 \langle\lt/ >\langle >\langle > ( ) \langle ) \langle >
   < >10012345000</ >
\lt/ >
\leftarrow \times/ \rightarrow< TAG></ TAG>
</constdata>
```
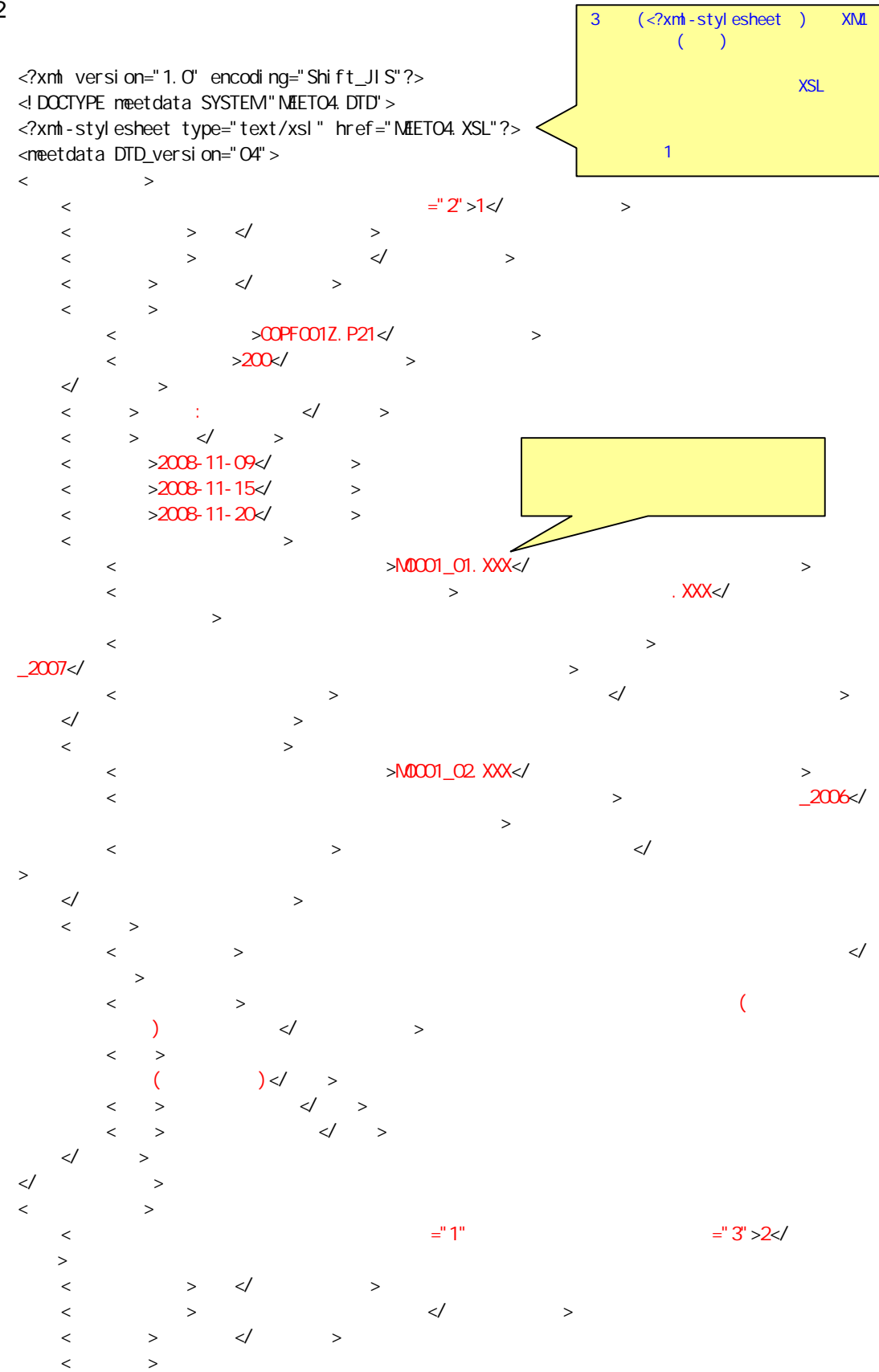

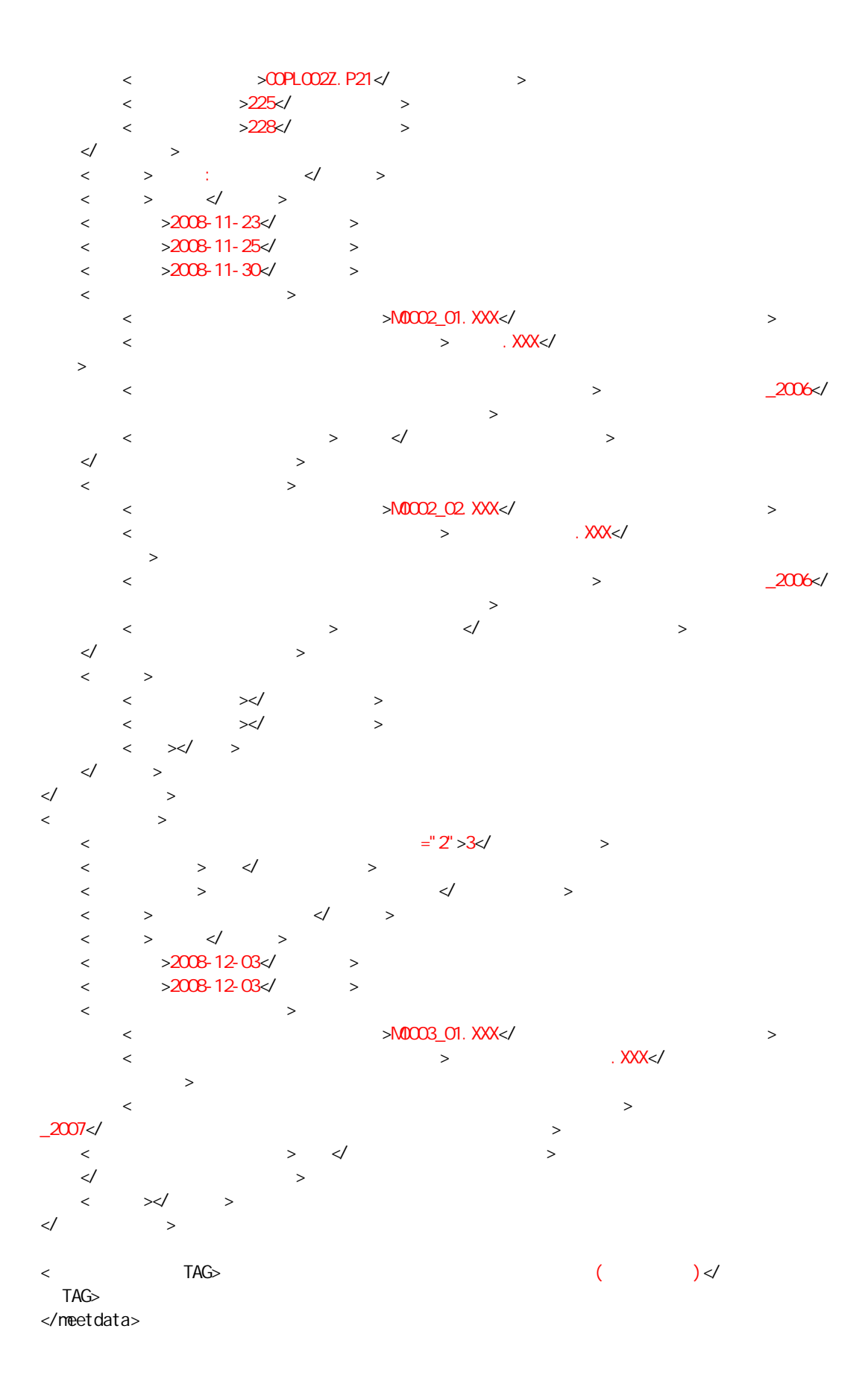

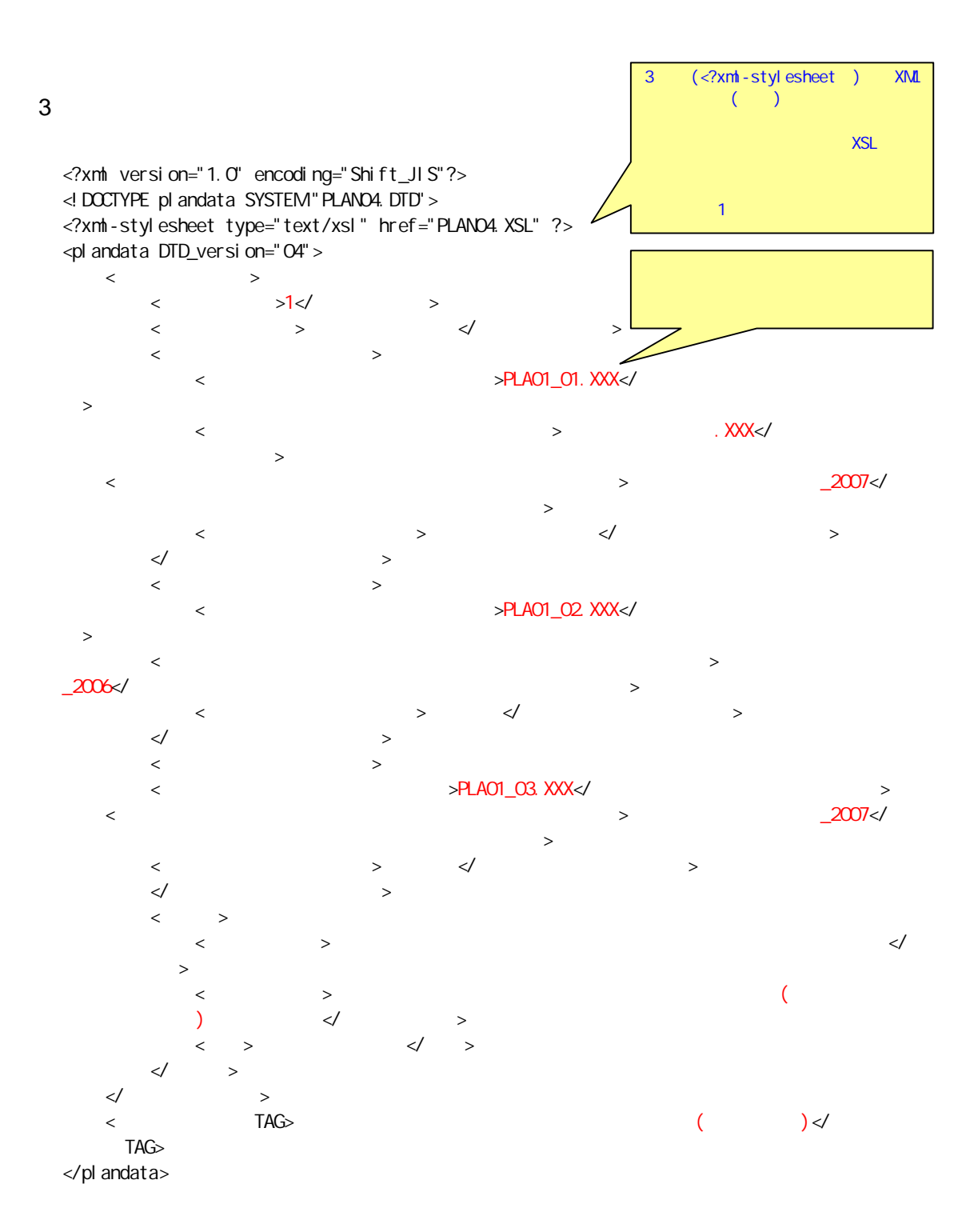

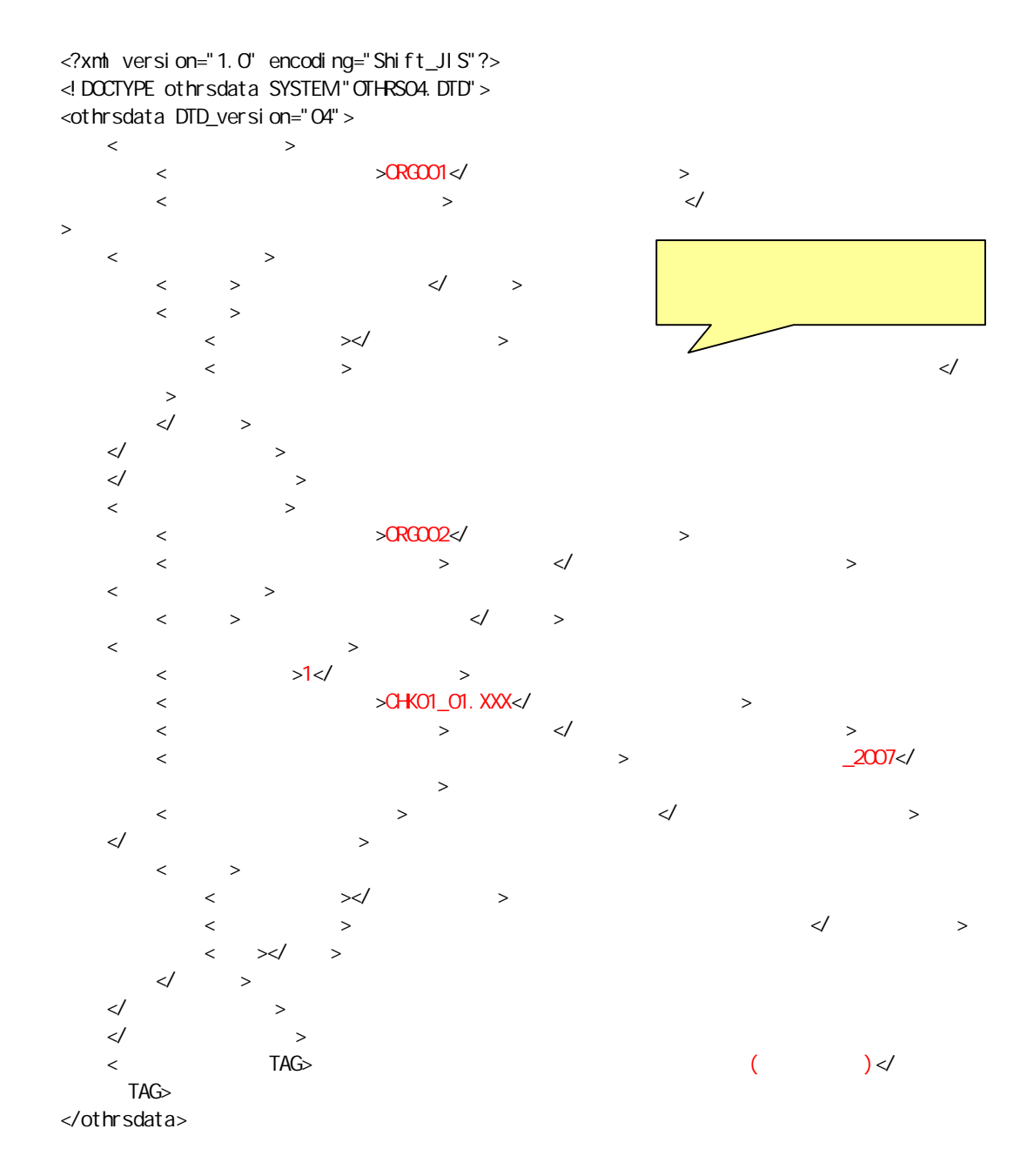

1

**CORINS** 

## CORINS

URL

### **CORINS**

## http://www.cals-ed.go.jp/calsec/corins.htm http://www.ct.jacic.or.jp/corins/dl/code.html

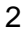

2 XML

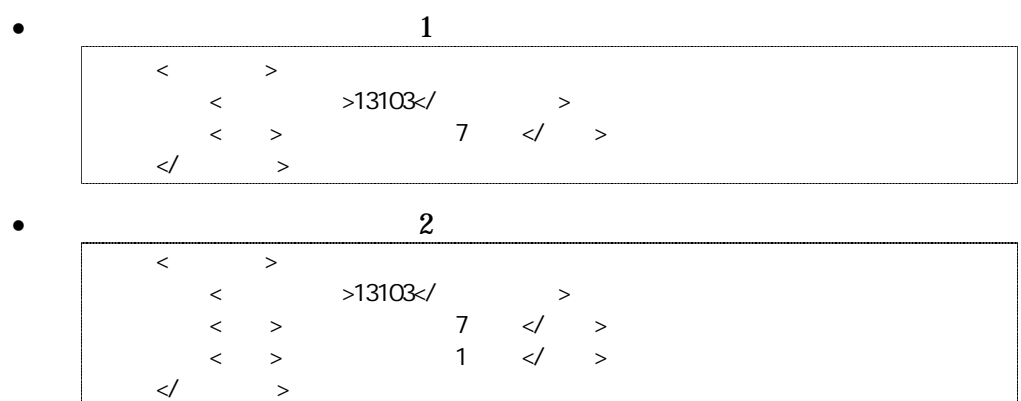

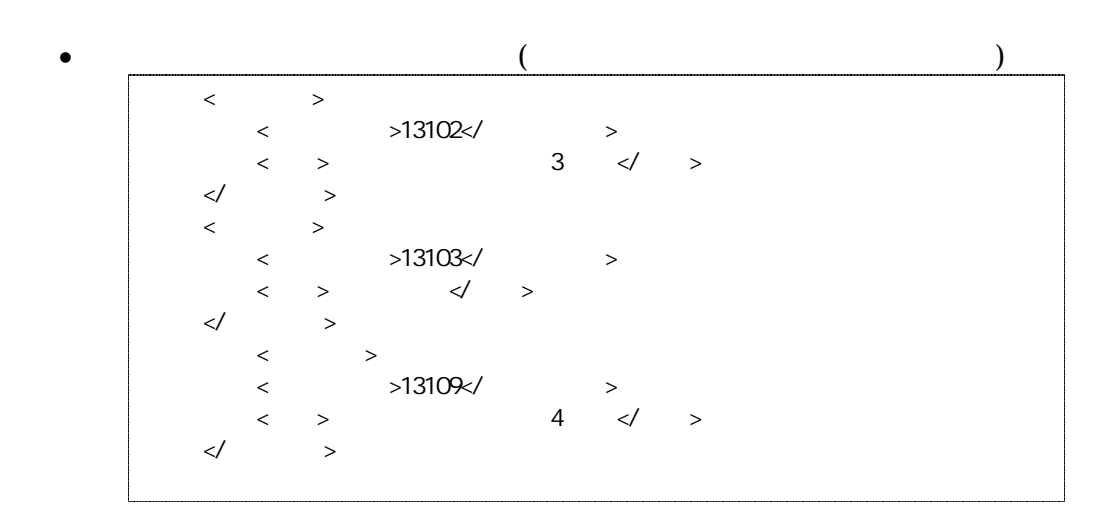

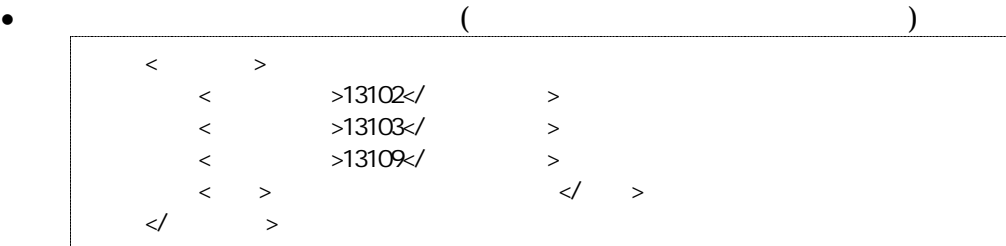

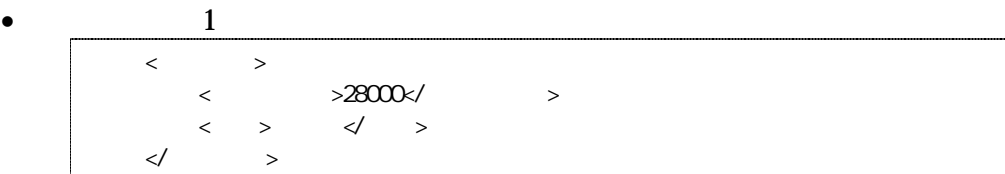

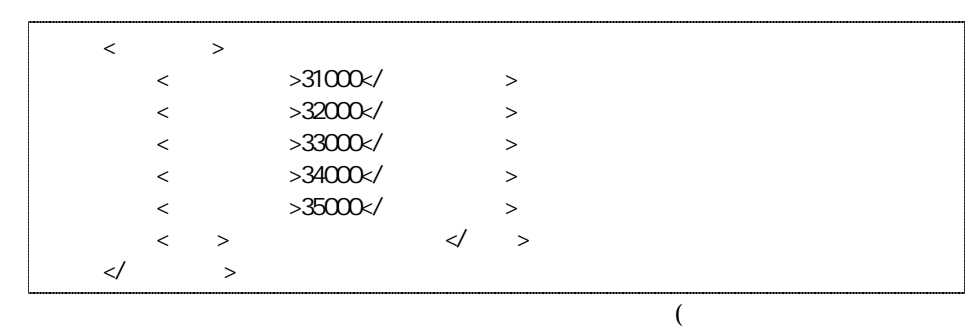

)

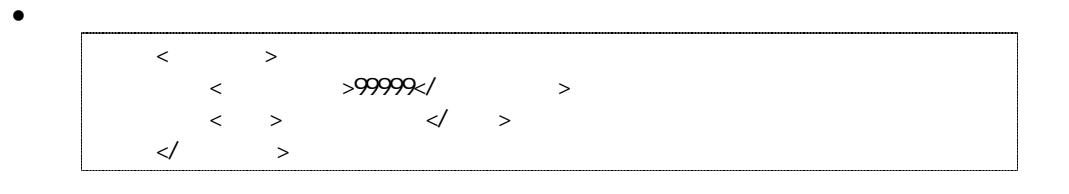

2

 $\bullet$ 

 $\bullet$ 

 $\bullet$ 

1 XML

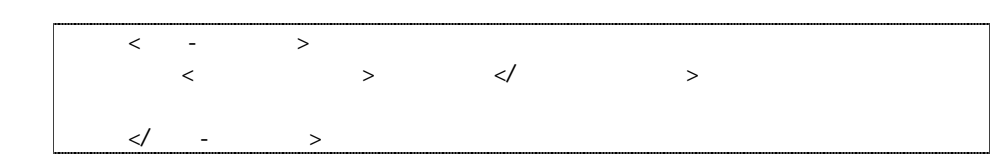

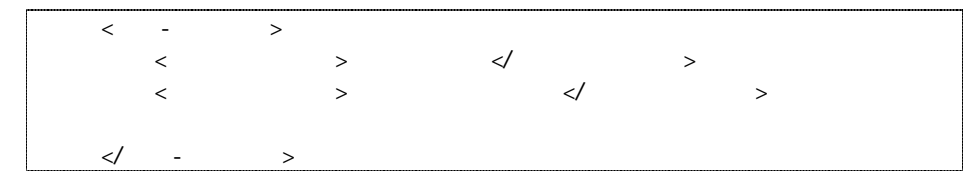

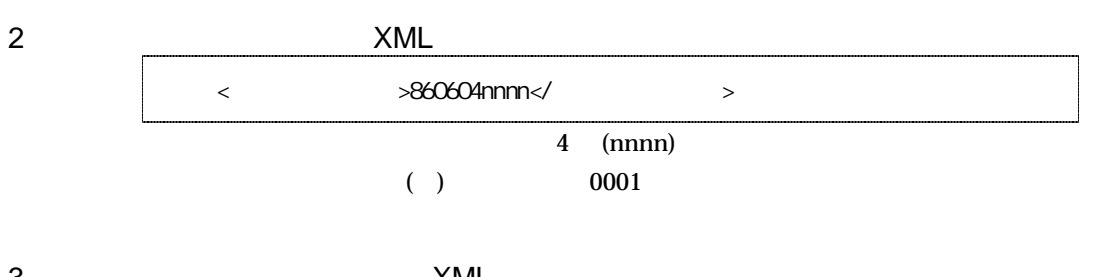

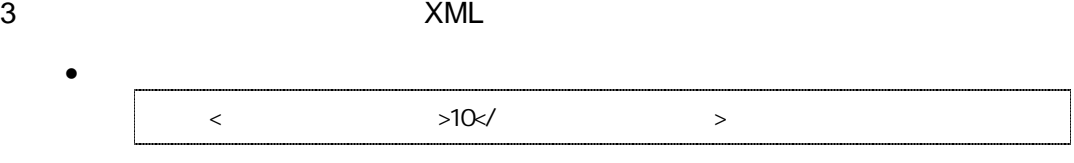

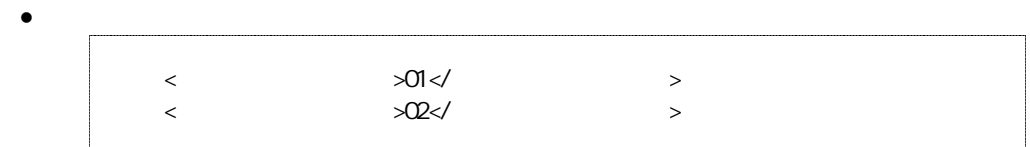

4 XML

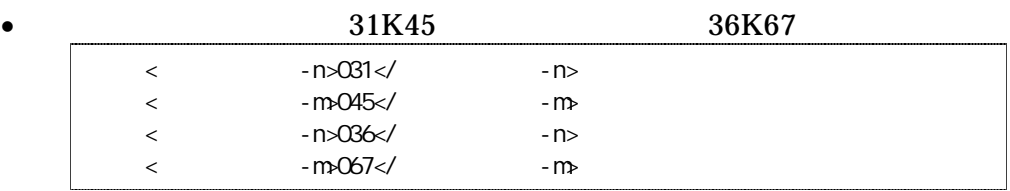

5 ( )  $(2000)$ 

 $(3) (2) (2) (2) 7$ 99999999 ( )

> (HYPHEN-MINUS)  $($  $($

100m ( 1

30m )

 $\bullet$ 

 $\bullet$ 

## 6 XML

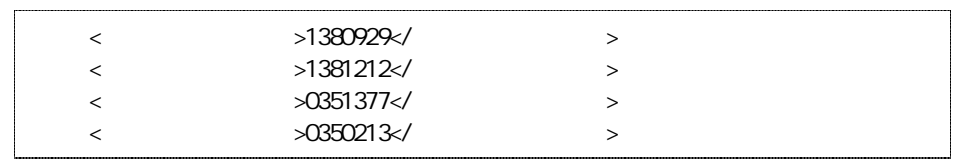

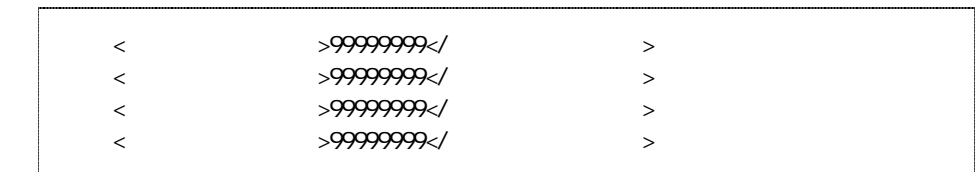

 $\begin{array}{ccc} 3 & \phantom{5} & \phantom{5} \\ \end{array}$ 

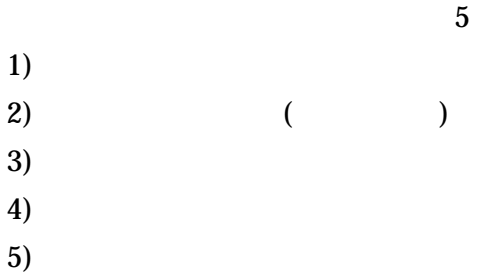

1

http://psgsv.gsi.go.jp/koukyou/rect/index.html

URL

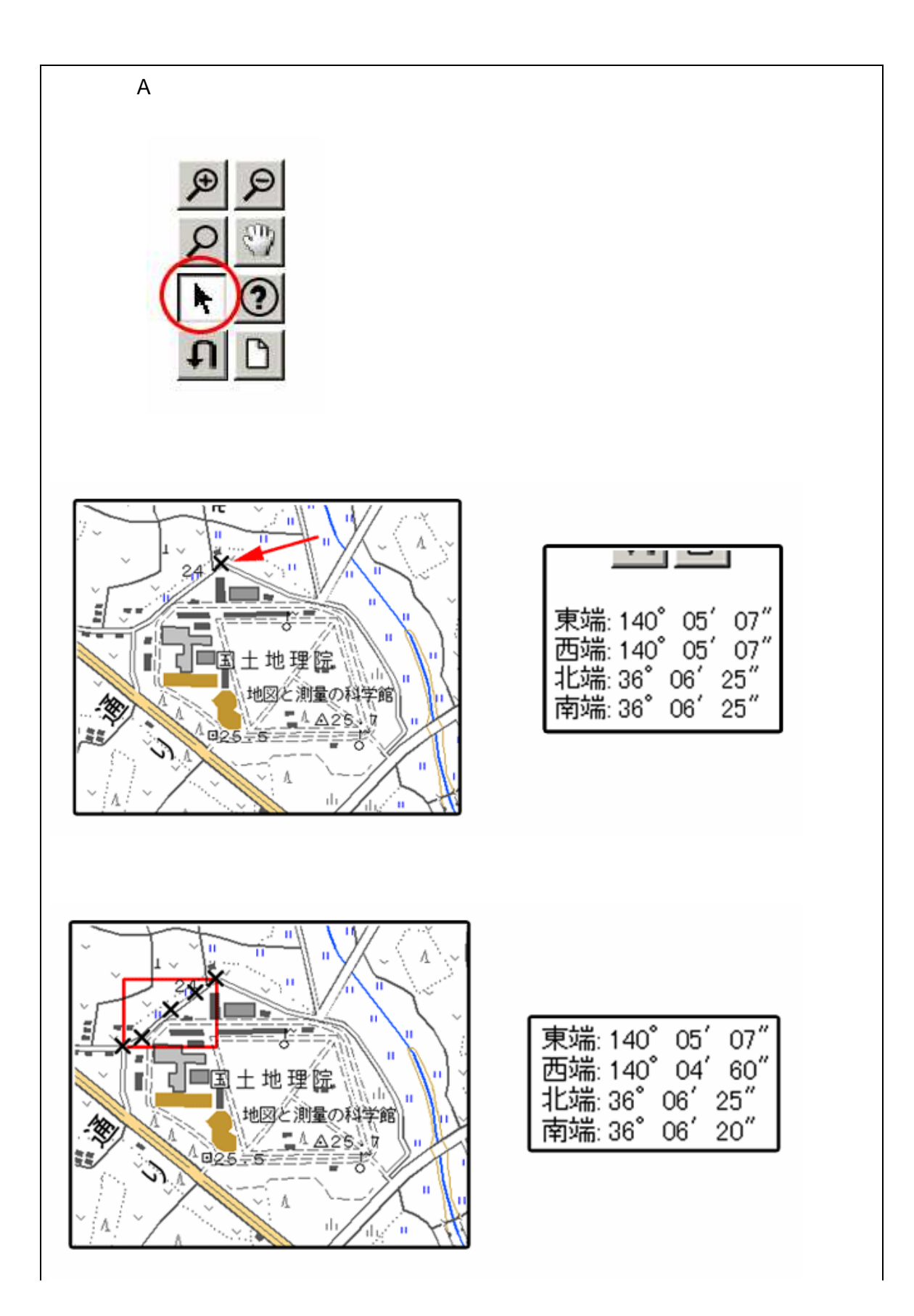

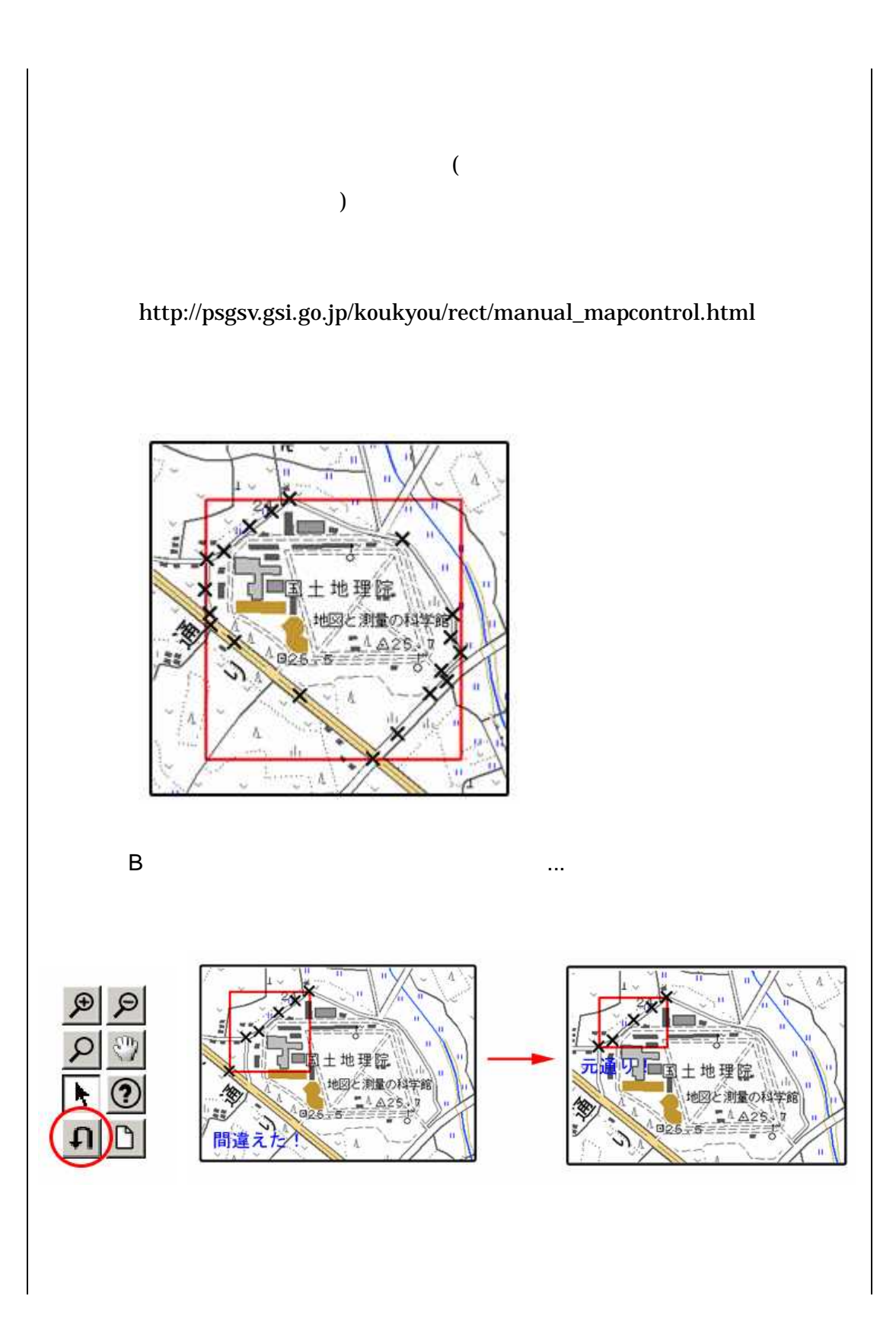

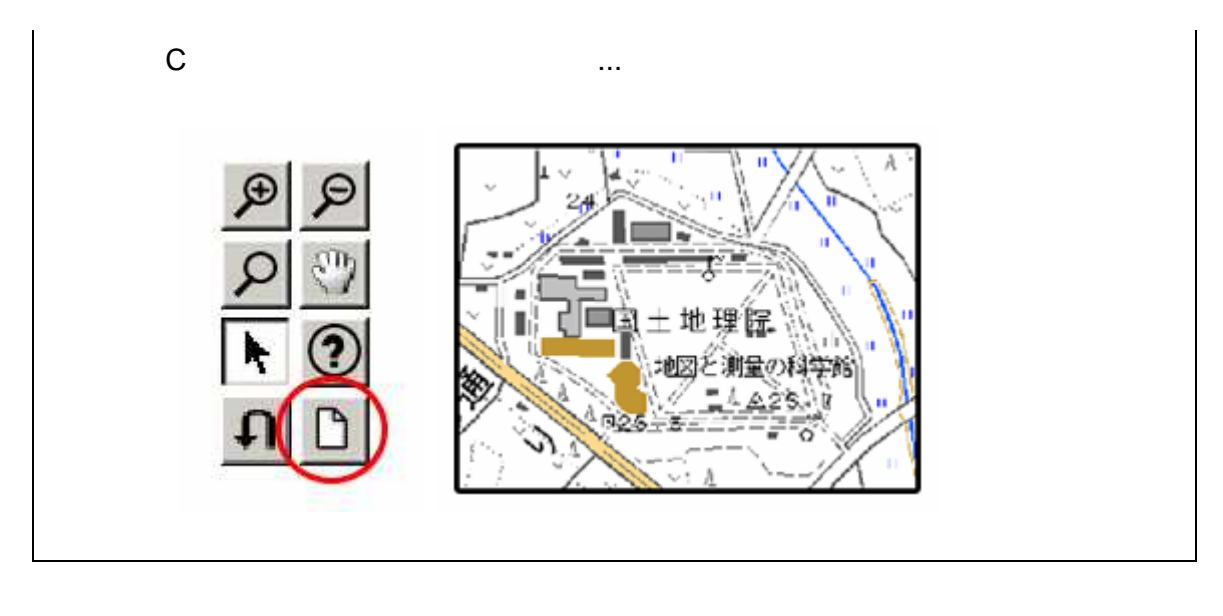

2 ( ) 1. 左下隅 右上隅

![](_page_55_Figure_2.jpeg)

3-1

2. Web URL

http://watchizu.gsi.go.jp/

- 3.
- 4. 1

![](_page_56_Figure_0.jpeg)

5.

![](_page_56_Picture_3.jpeg)

3-5

6. 4 5

°22'30" 140°30'00"

![](_page_57_Figure_1.jpeg)

右上隅

![](_page_58_Figure_0.jpeg)

![](_page_58_Figure_1.jpeg)

![](_page_58_Figure_2.jpeg)

![](_page_58_Figure_3.jpeg)

http://vldb.gsi.go.jp/sokuchi/surveycalc/main.html

## 4 XML

XML

- $\bullet$  XML  $8-2$
- XML Unicode UTF-16 UTF-8 Shift\_JIS
- XML DTD
- $\bullet$  XML (JIS X 0201( XML (JIS X 0201( ) ()<br>( )(<)<br>( ) (3)

![](_page_59_Figure_6.jpeg)

![](_page_59_Picture_128.jpeg)

• XML JIS X 4159:2005 (XML)1.0